# Topic 7: Variant calling using GATK

Biol 525D - Bioinformatics for Evolutionary Biology 2019

# Learning Goals

- Define the steps involved in SNP calling and what they are doing.
- Understand the reason for haplotype based SNP calling.
- Understand the recalibration approach to variant filtering.
- Define the N+1 problem in genotyping.

# GATK Best Practises for Variant Discovery in DNAseq

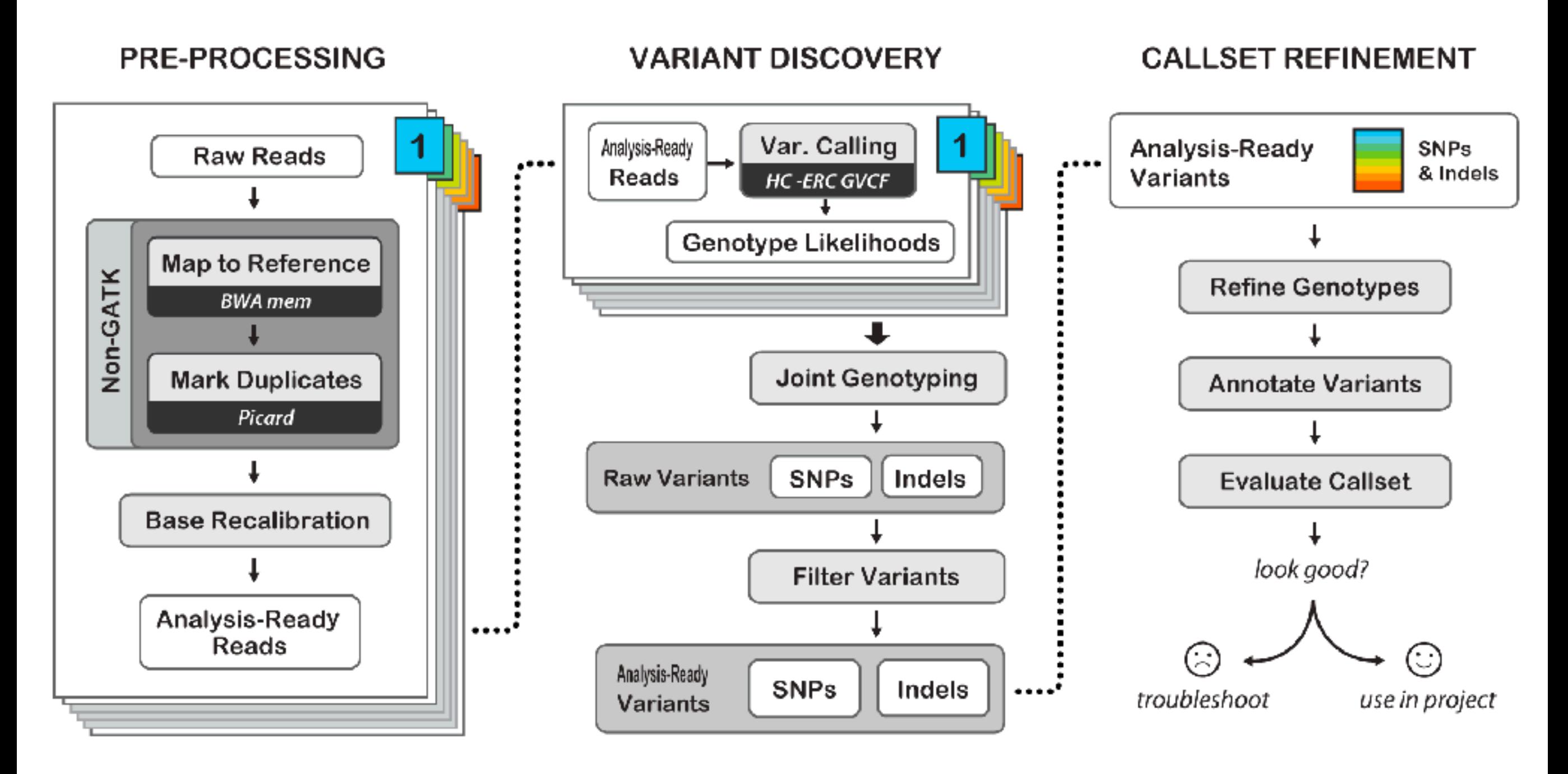

Best Practices for Germline SNPs and Indels in Whole Genomes and Exomes - June 2016

### BAM headers: an essential part of a BAM file

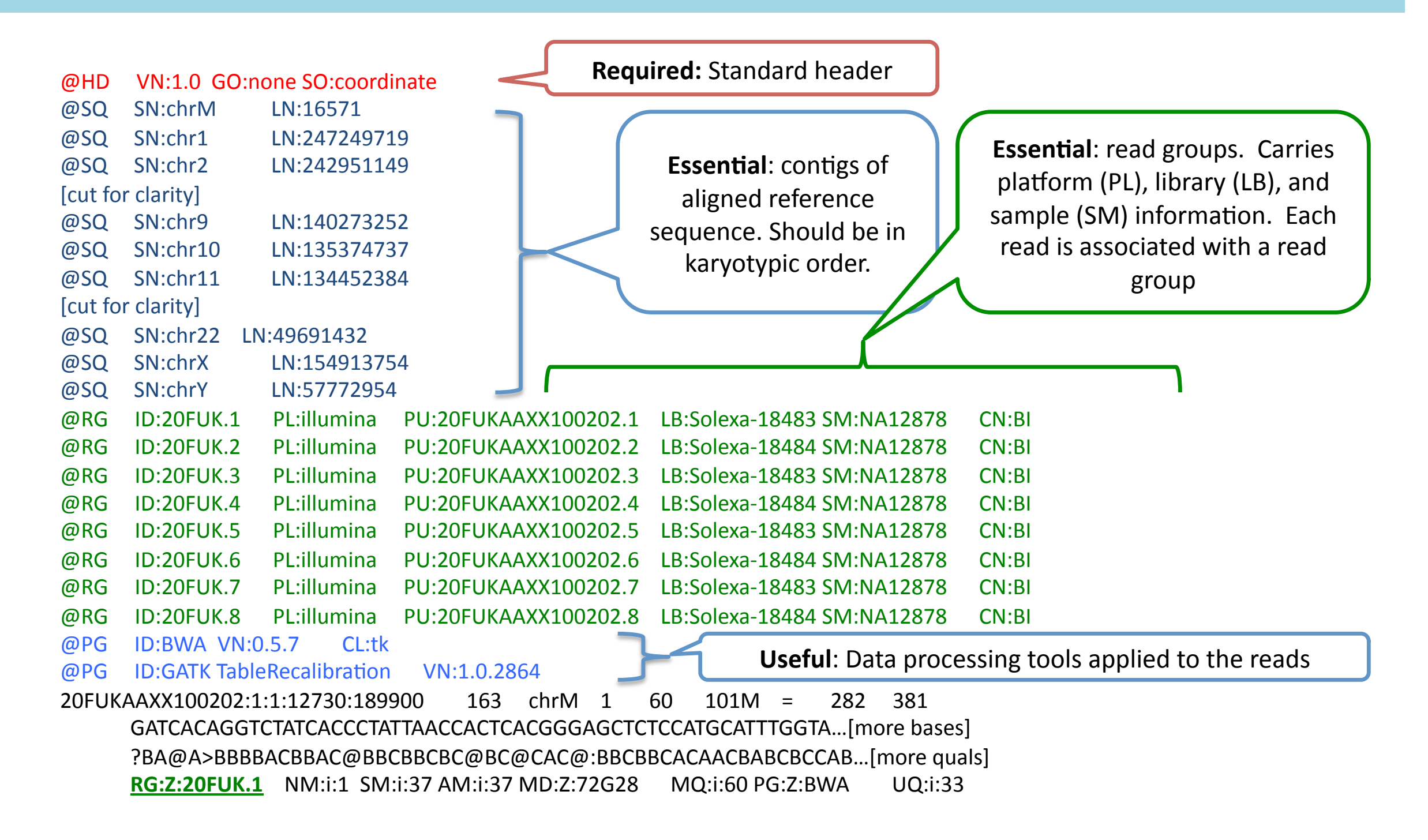

Official specification in http://samtools.sourceforge.net/SAM1.pdf

### Mapping short reads to a reference is simple in principle

# **Enormous pile of short**

**Enormous pile of short**<br> **reads from NGS Identify** where the read matches the reference sequence and record match details as CIGAR string

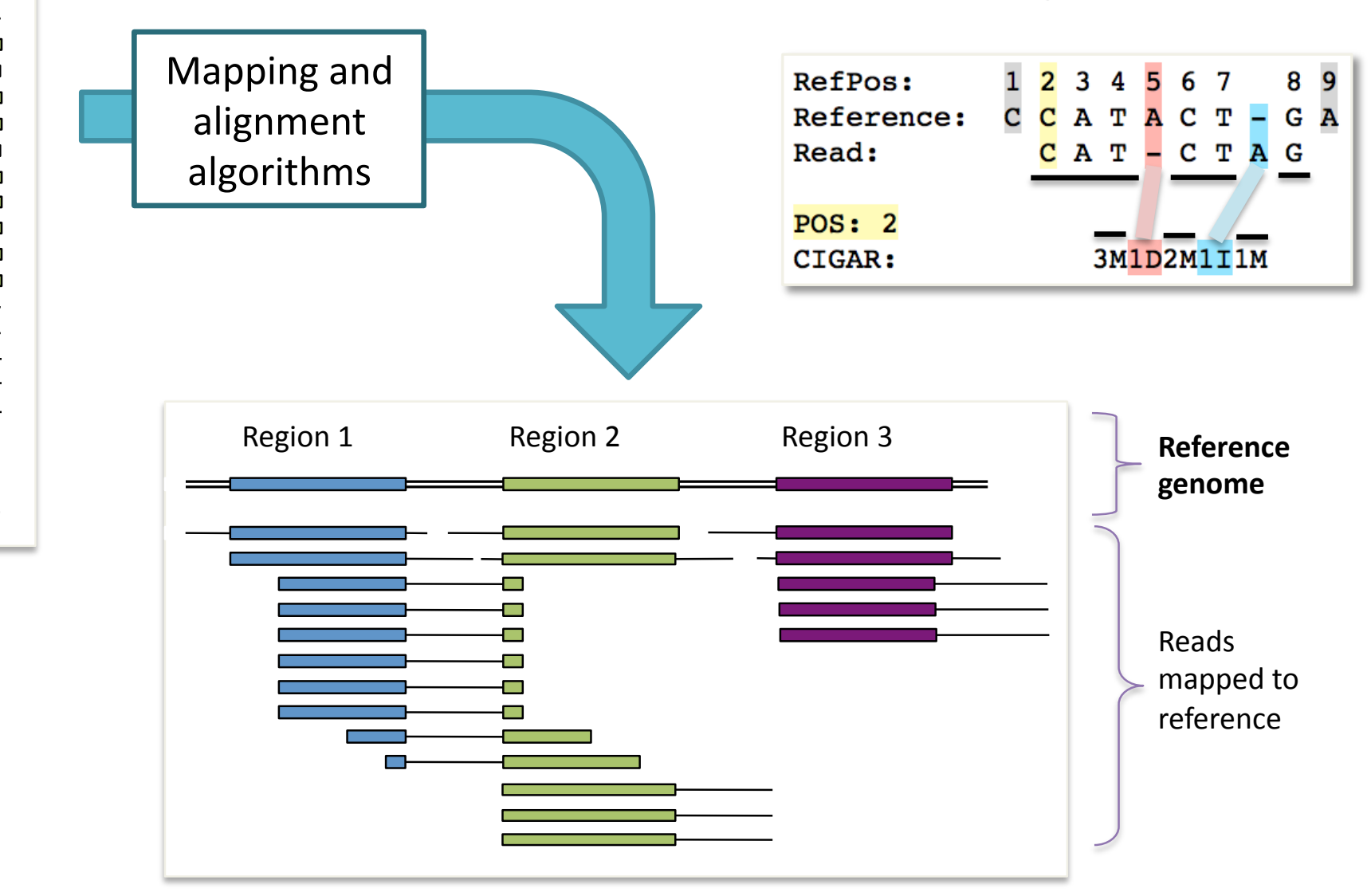

But mapping is actually very hard because of mismatches (true mutations or sequencing errors), duplicated regions etc.

**Enormous pile of short reads from NGS** 

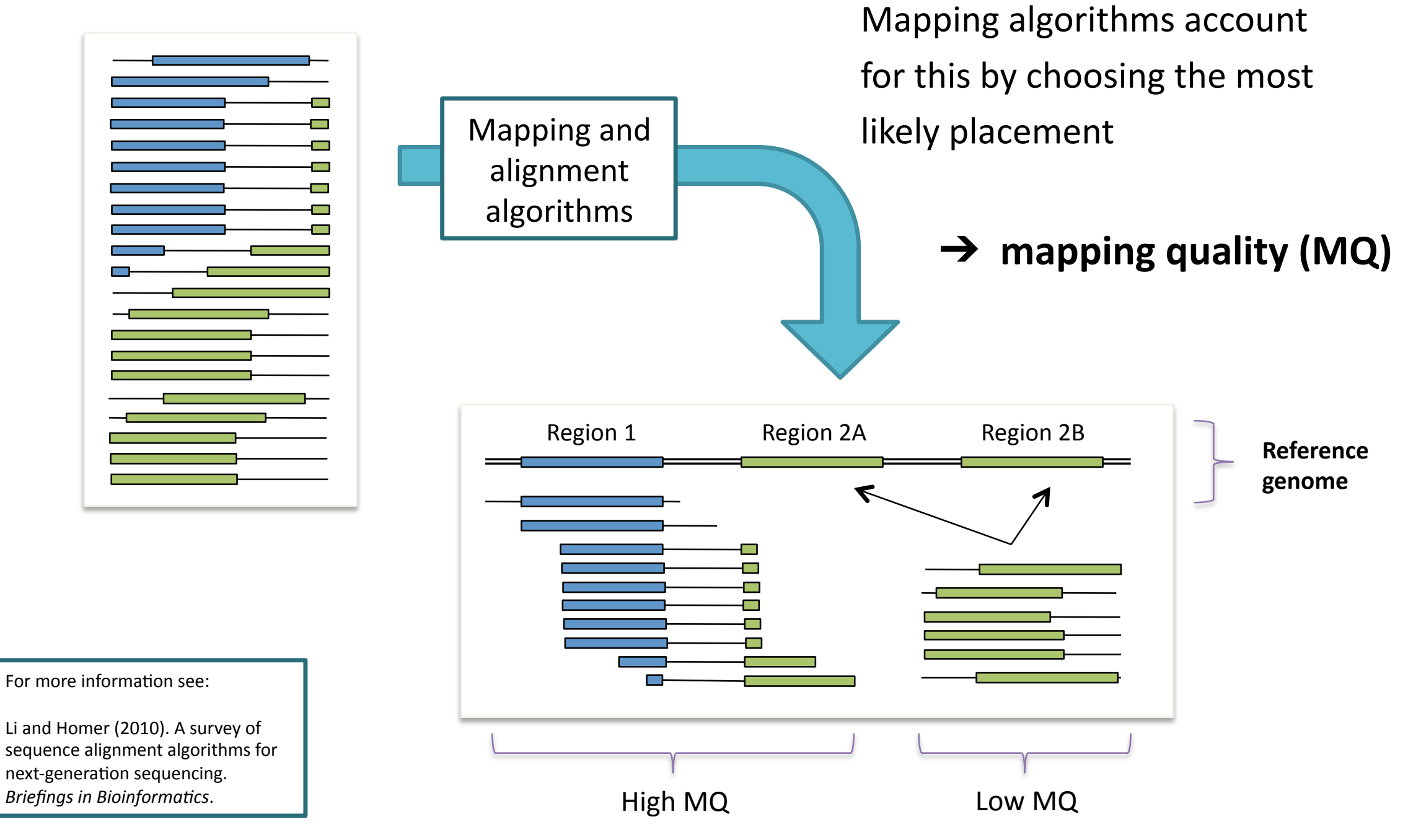

## Where does the duplication come from?

- **PCR DUPLICATES** 
	- $-$  Increases with cycles
- **OPTICAL DUPLICATES** 
	- Are nearby clusters on a flow cell lane

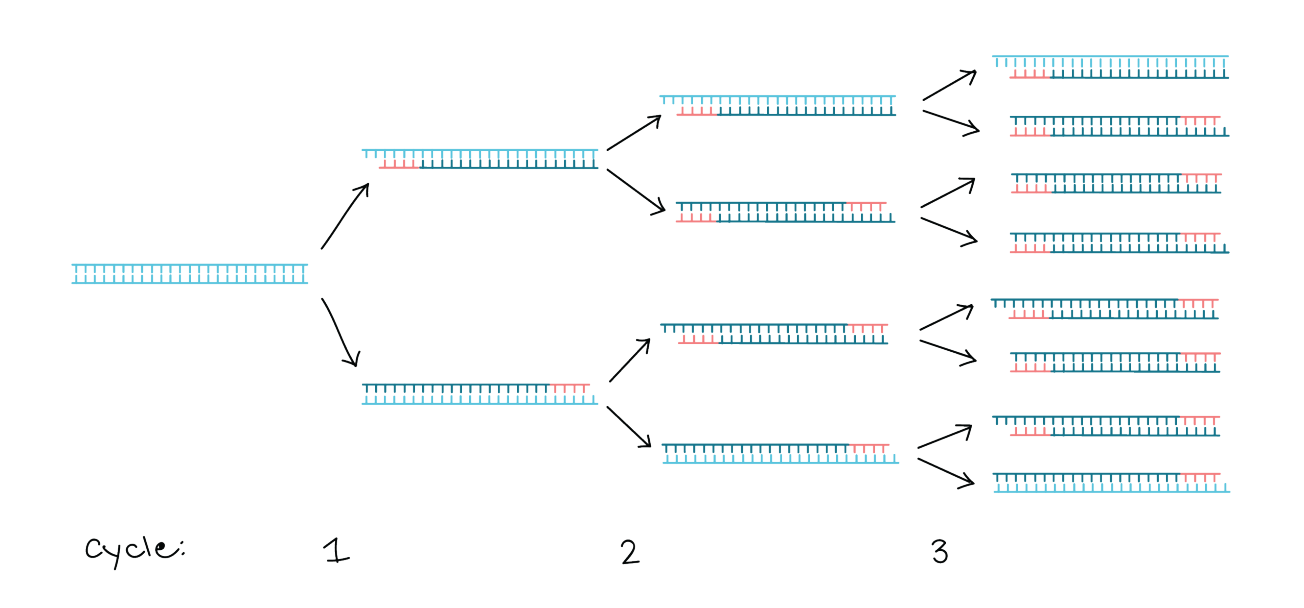

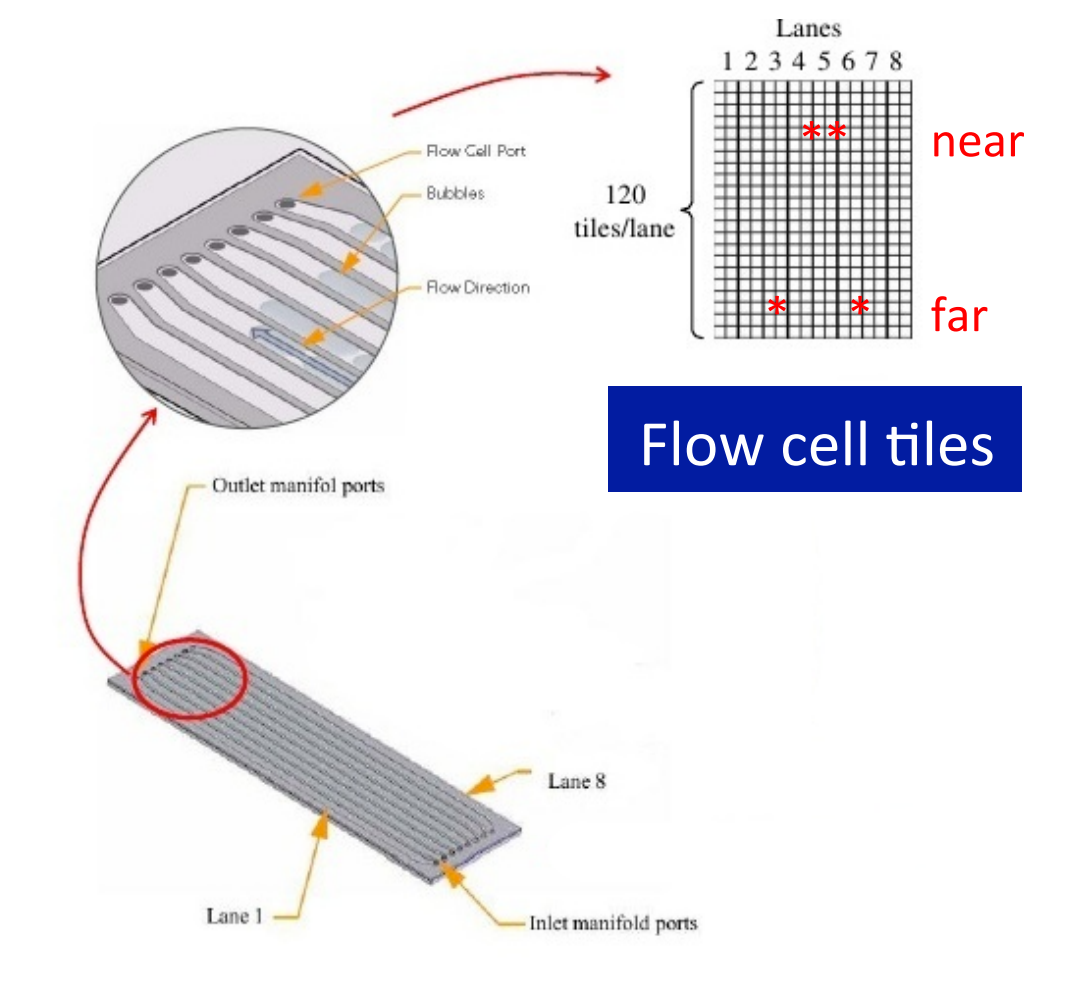

https://www.khanacademy.org/science/biology/biotech-dna-technology/dna-sequencing-pcr $electrophoresis/a/polymerase-chain-reaction-per$ 

*h"p://www.slideshare.net/jandot/next-genera6on-sequencing-course-part-2-sequence-mapping* http://www.slideshare.net/cosentia/illumina-gaiix-for-high-throughput-sequencing

### Duplicates are flagged the same but can be tagged differently (DT)

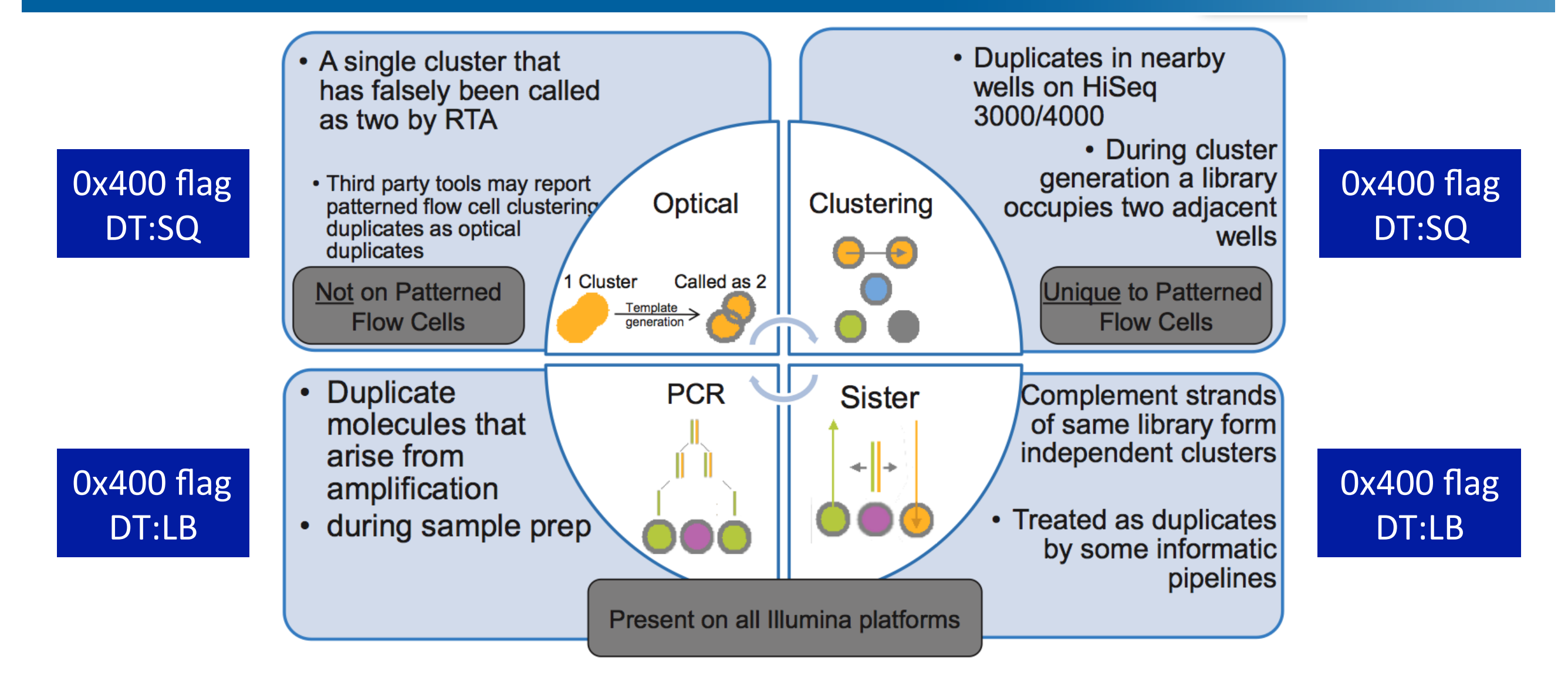

*h"p://core-genomics.blogspot.fi/2016/01/almost-everything-you-wanted-to-know.html*

## The reason why duplicates are bad

 $*$  = sequencing error propagated in duplicates

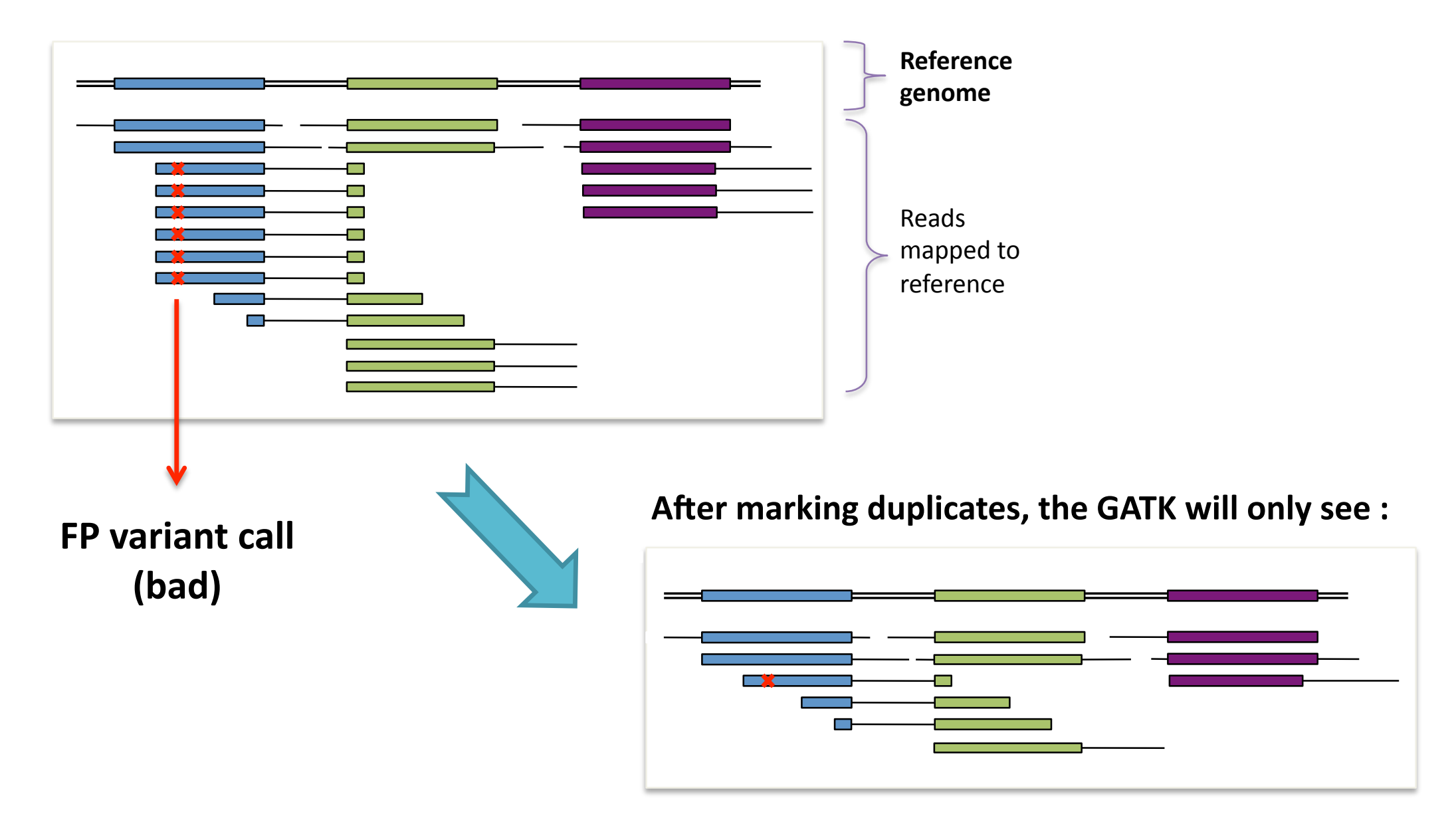

... and thus be more likely to make the right call

## Easy to identify: duplicate reads have the same starting position and same CIGAR string

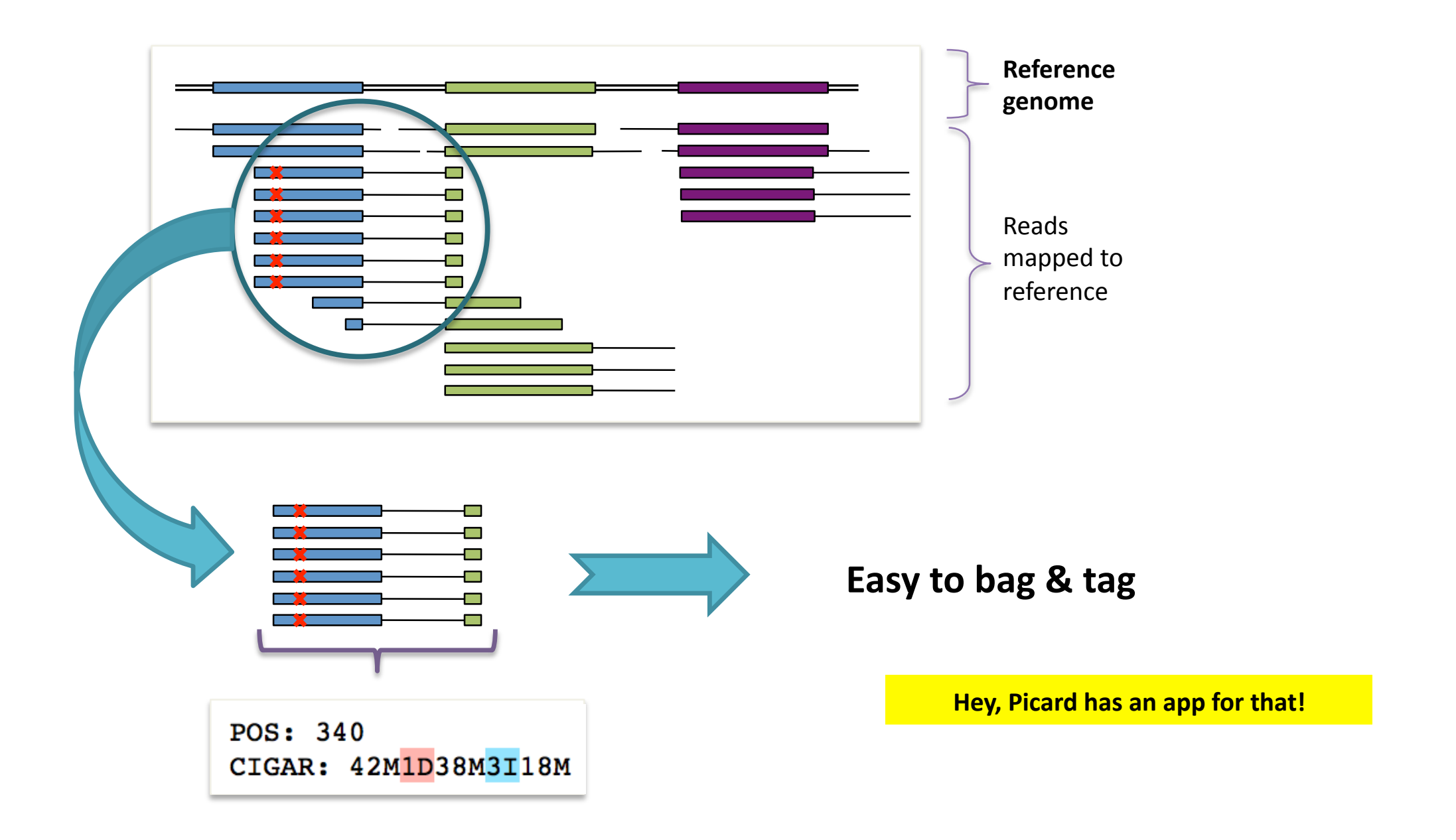

Why wouldn't we do this for GBS?

# Base recalibration

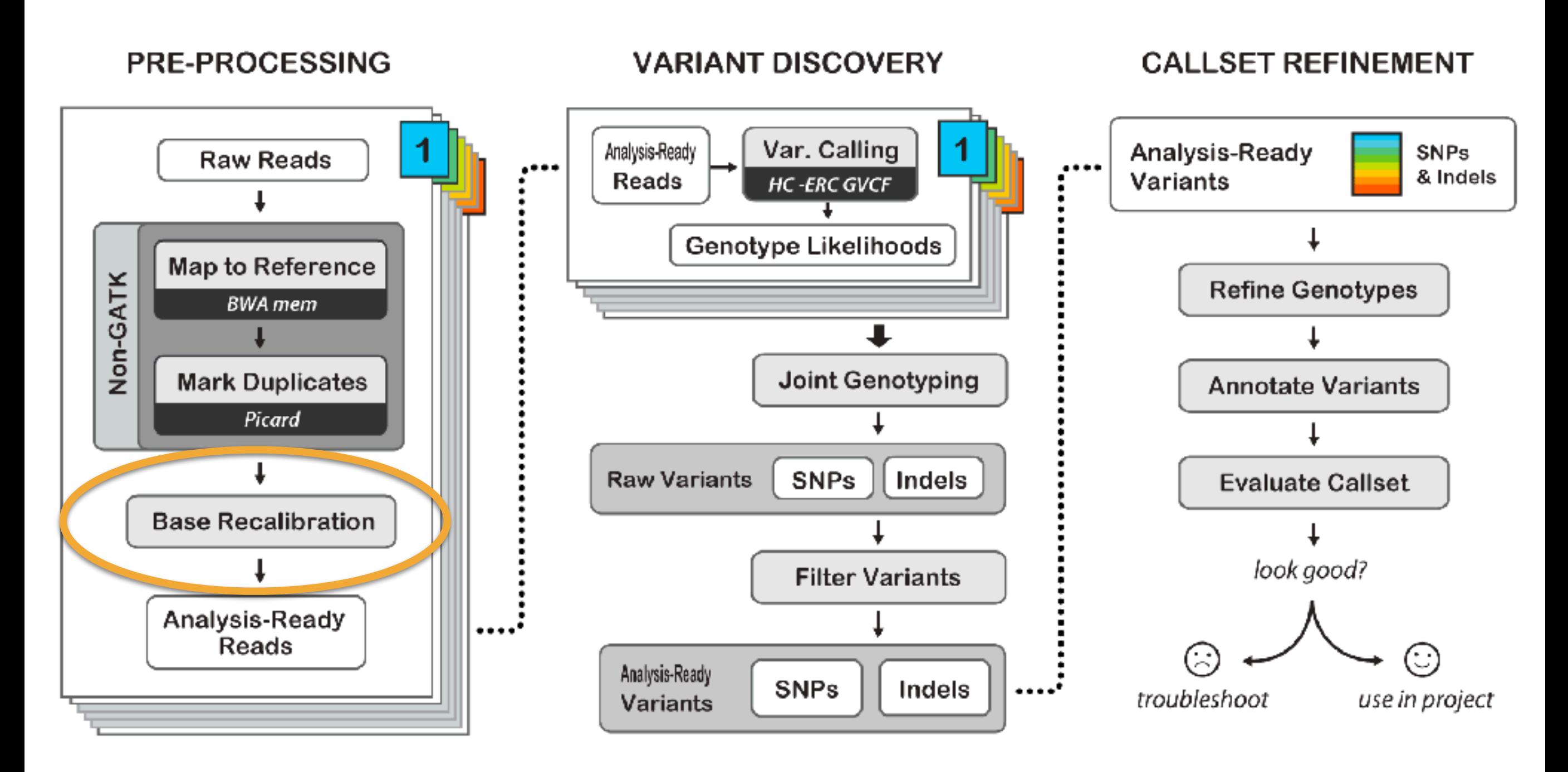

Best Practices for Germline SNPs and Indels in Whole Genomes and Exomes - June 2016

## Quality scores issued by sequencers are **inaccurate** and **biased**

- Quality scores are critical for all downstream analysis
- Systematic biases are a major contributor to bad calls

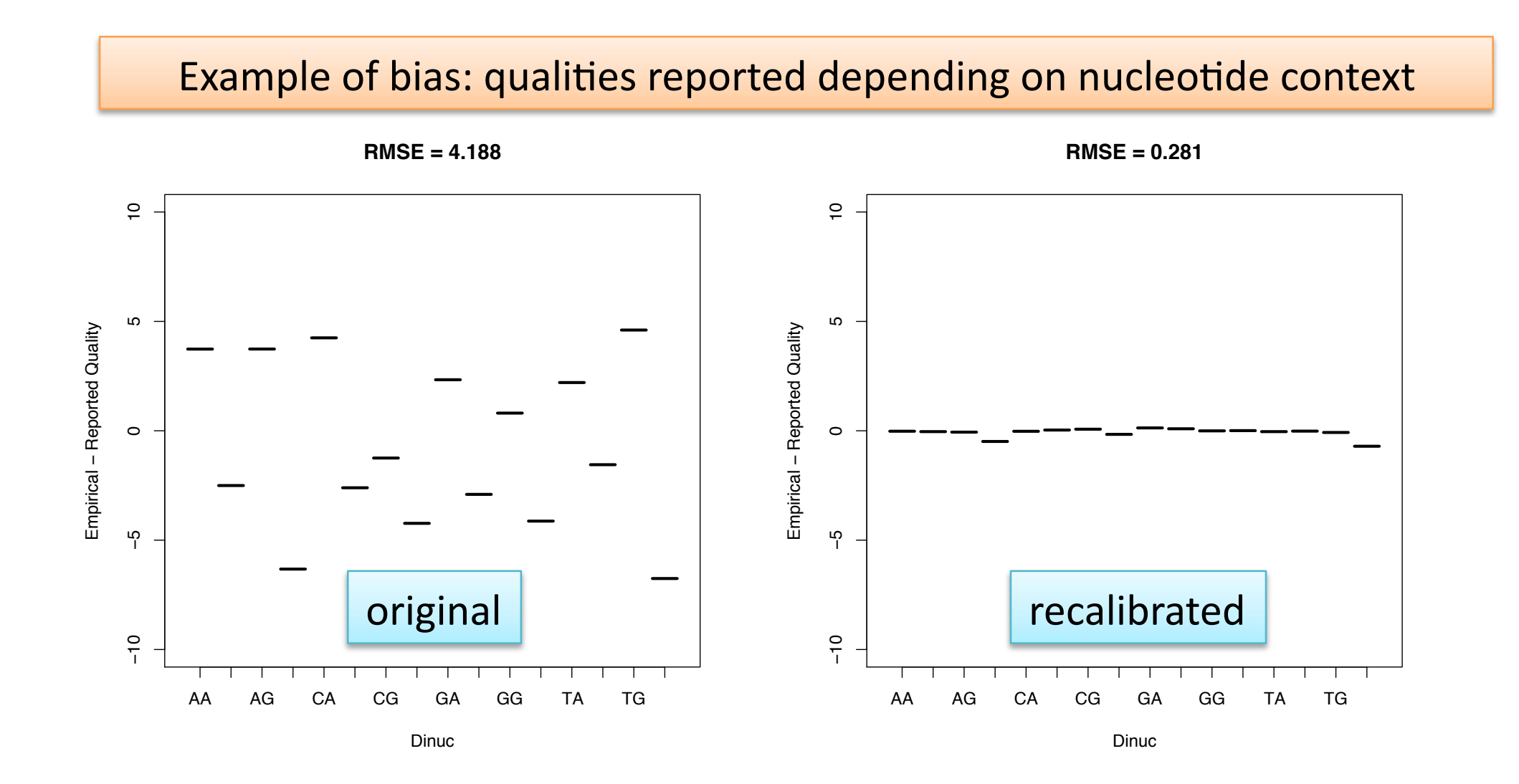

BQSR identifies patterns in how errors correlate with base features

- Empowered by looking at entire lane of data
- Analyze covariation among several features of a base, e.g.:
	- Reported quality score
	- $-$  Position within the read (machine cycle)
	- $-$  Preceding and current nucleotide (sequencing chemistry effect)
- Based on the patterns identified:

Apply corrections to recalibrate the quality scores of all reads in the BAM file.

## How covariates are analyzed to identify patterns

- Any sequence mismatch = error except known variants!
- Keep track of number of observations and number of errors as a function of various error covariates

(lane, original quality score, machine cycle, and sequencing context)

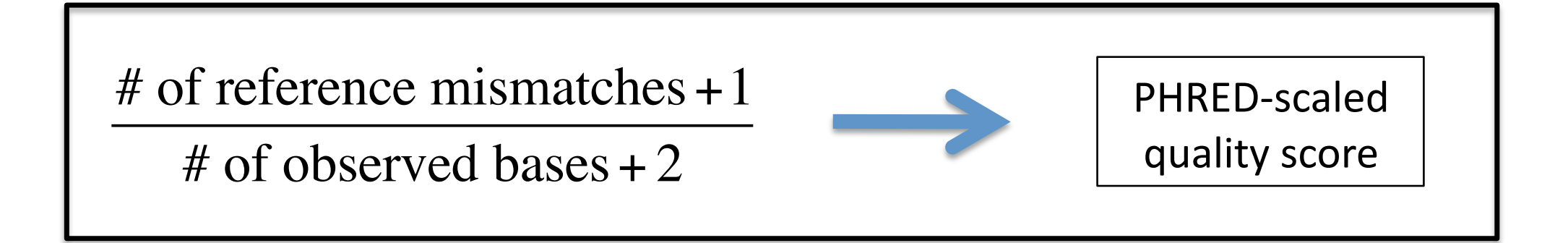

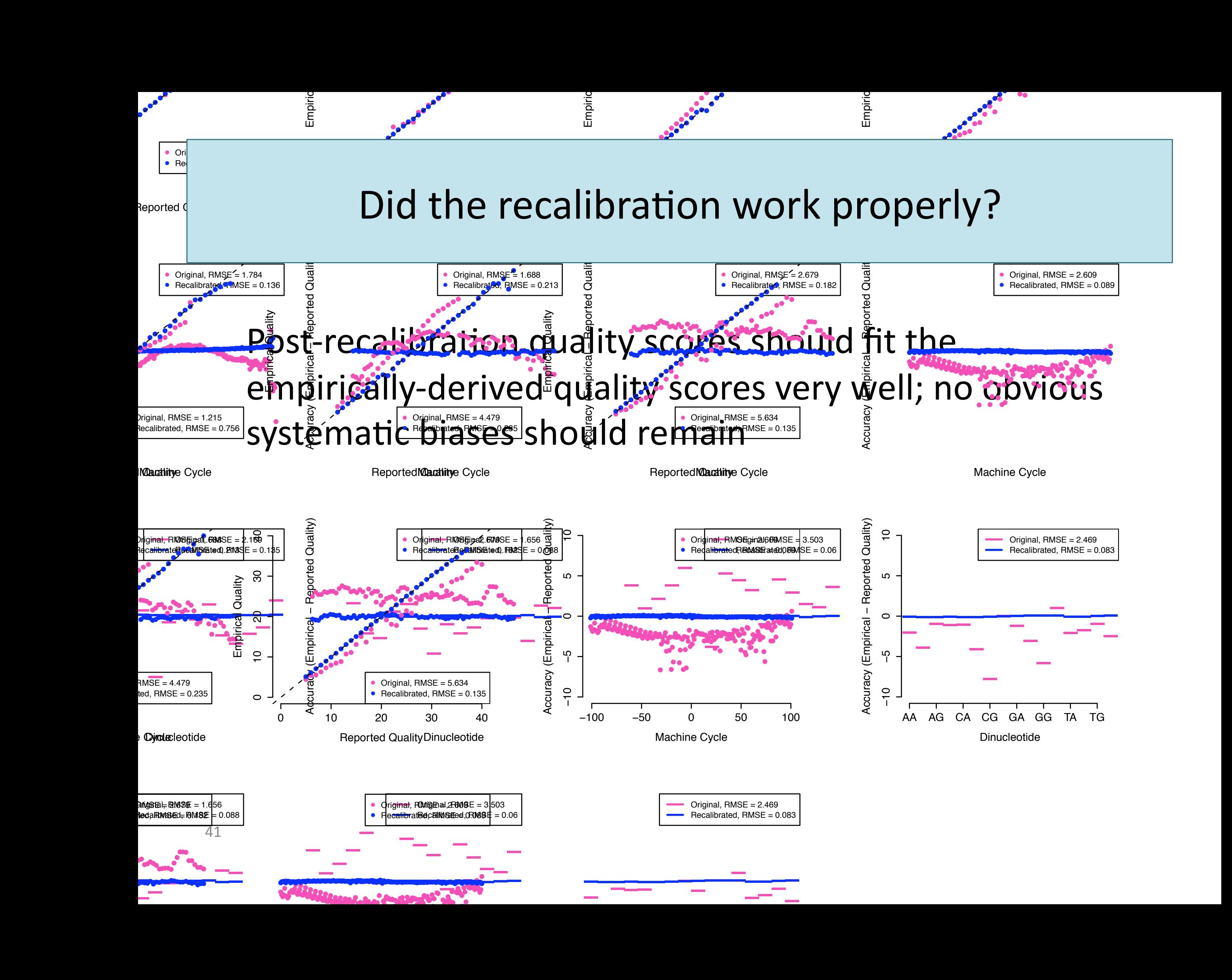

# Base recalibration

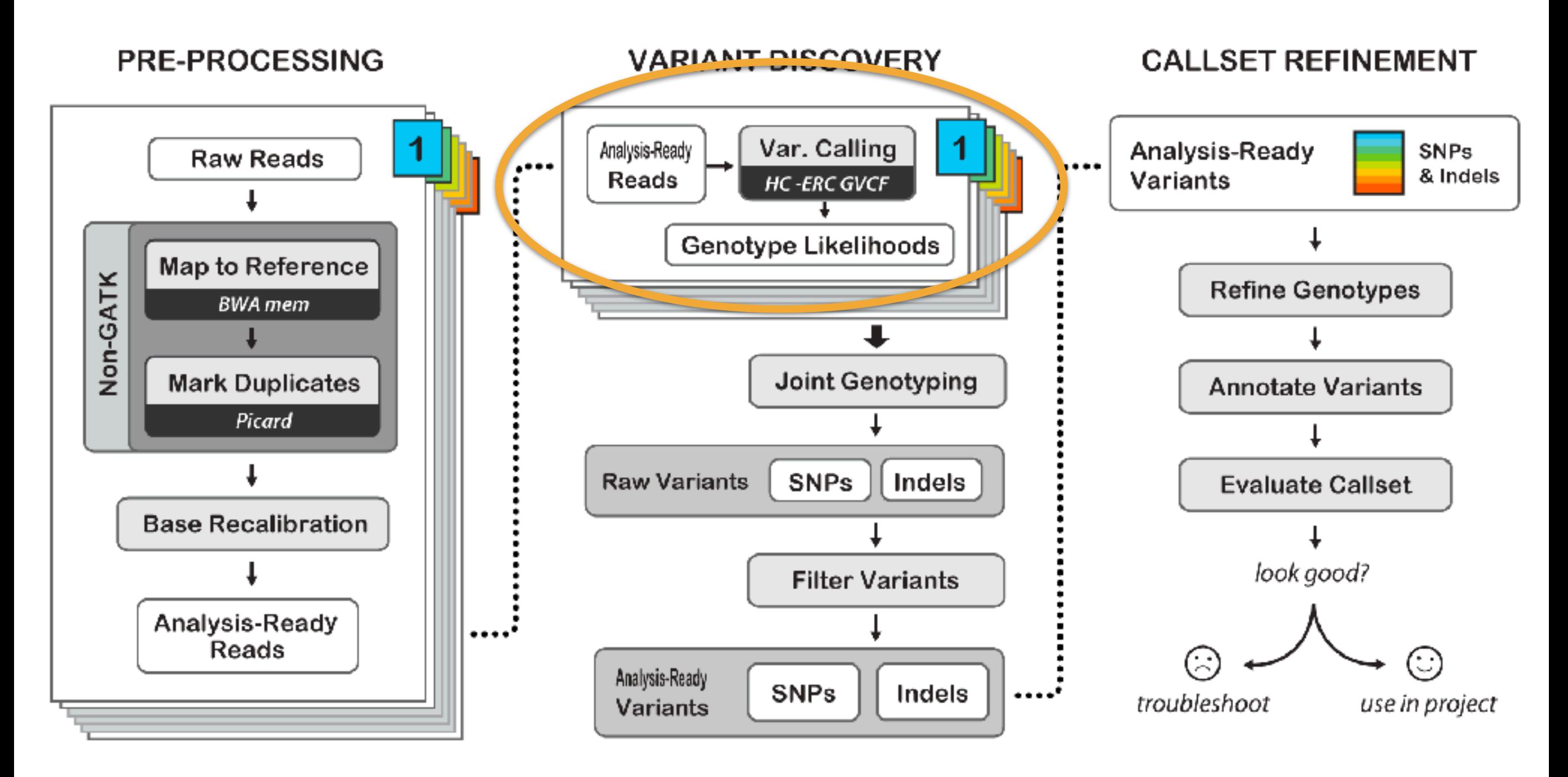

Best Practices for Germline SNPs and Indels in Whole Genomes and Exomes - June 2016

# Real mutations are hidden in the noise

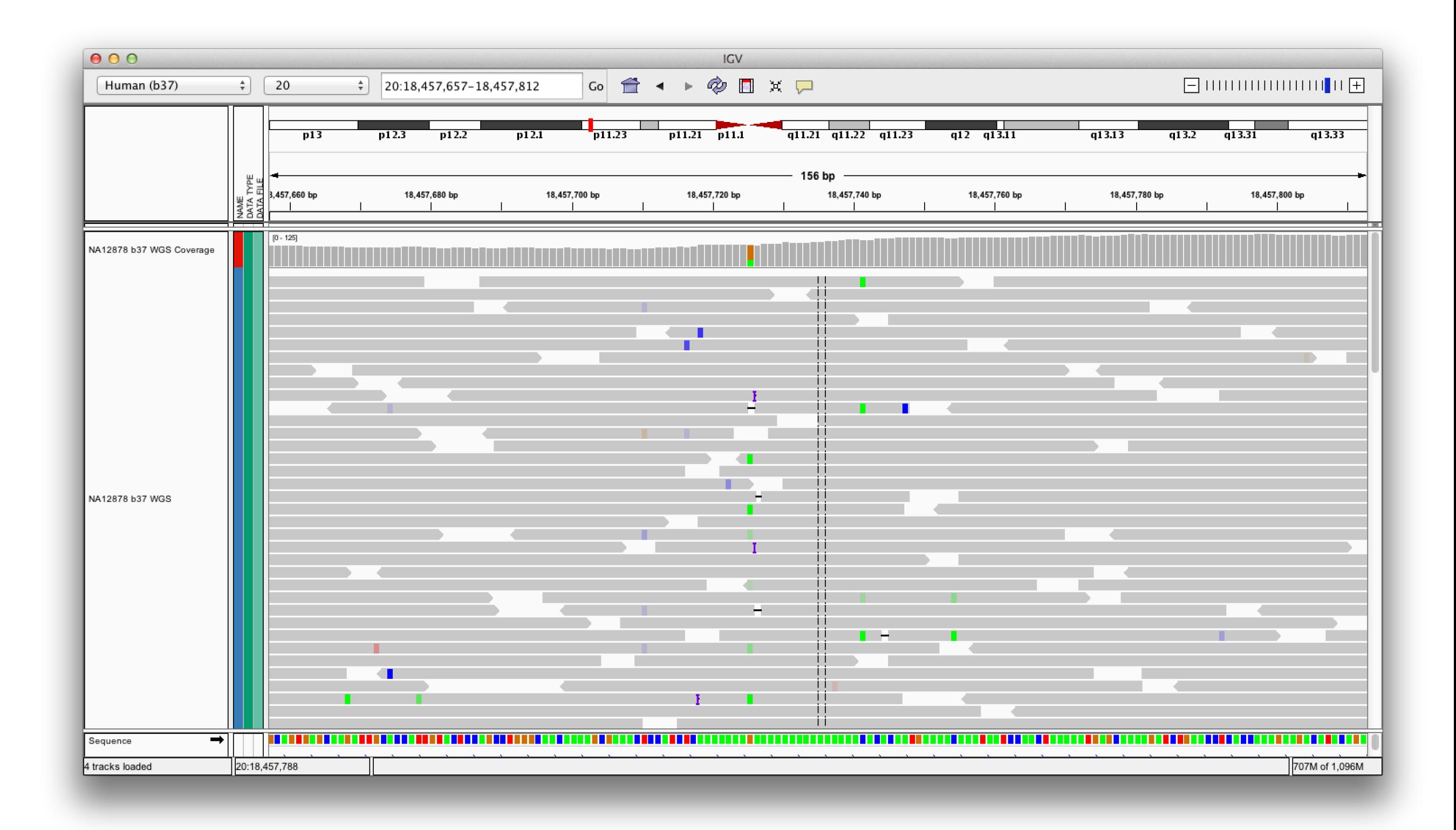

#### سي السلام اليون<br>Summed un in GATK terms **Summed up in GATK terms**

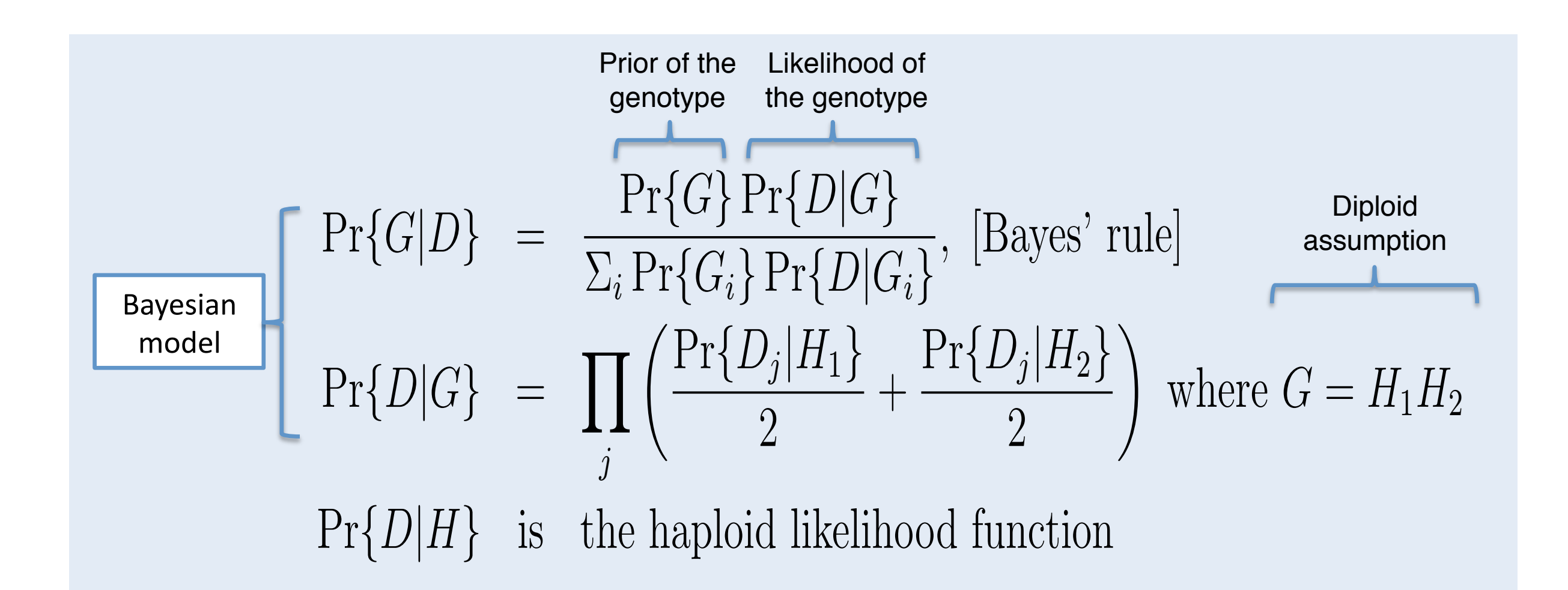

## Variant callers in GATK

• UnifiedGenotyper

Call SNPs and indels separately by considering each variant locus independently'

- Accepts any ploidy
- Pooled calling

• HaplotypeCaller

Call SNPs, indels, and some SVs simultaneously by doing local re-assembly and considering haplotypes

- More accurate (esp. indels)
- Reference confidence model
- Replaces UG

## HaplotypeCaller method overview

- Call SNPs, indels, and some SVs simultaneously by doing local re-assembly and considering haplotypes
	- Determine if a region has **potential variation**
	- Make'**deBruijn!assembly!graph!**of'the'region'
	- $-$  Paths in the graph = **potential haplotypes** to evaluate
	- Calculate'**data!likelihoods!**given'the'haplotypes (PairHMM)'
	- $-$  **Identify variants** on most likely haplotypes
	- Compute **allele frequency distribution** to determine most likely allele count, and emit a variant call if appropriate
	- $-$  If emitting a variant, **assign genotype** to each sample

## HC method illustrated

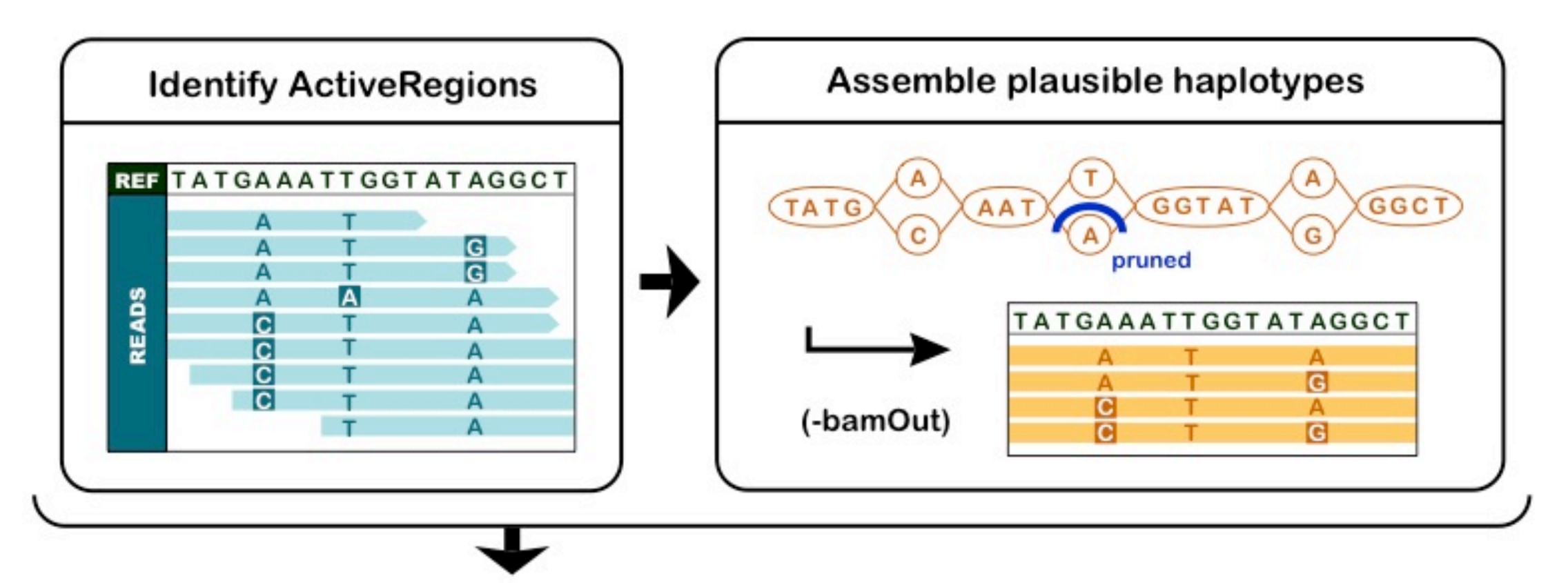

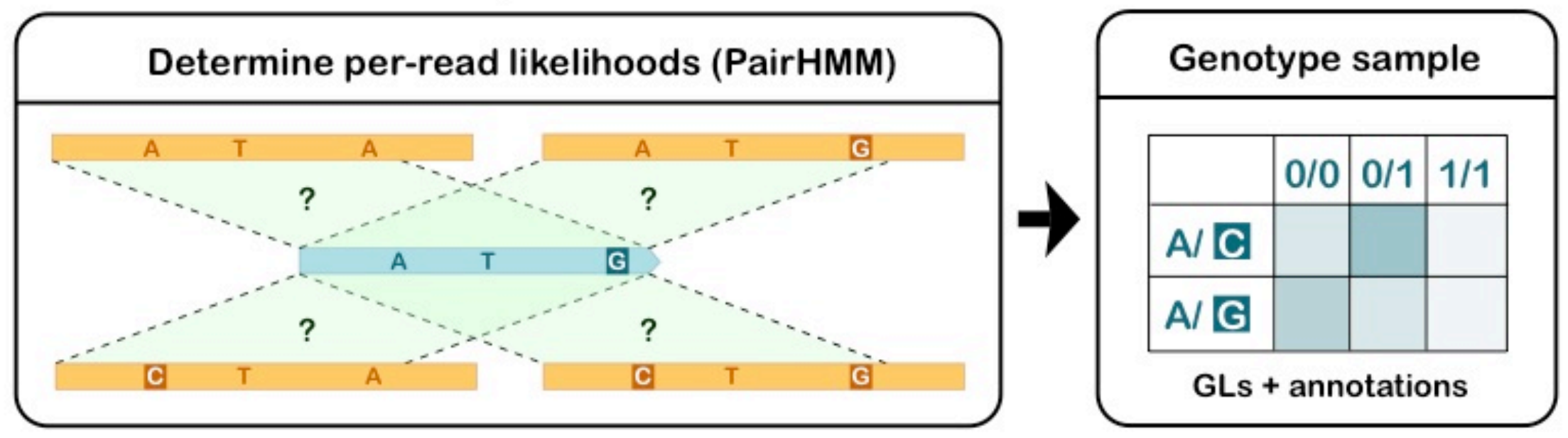

## Artifactual SNPs and small indels caused by large indel can be recovered by assembly

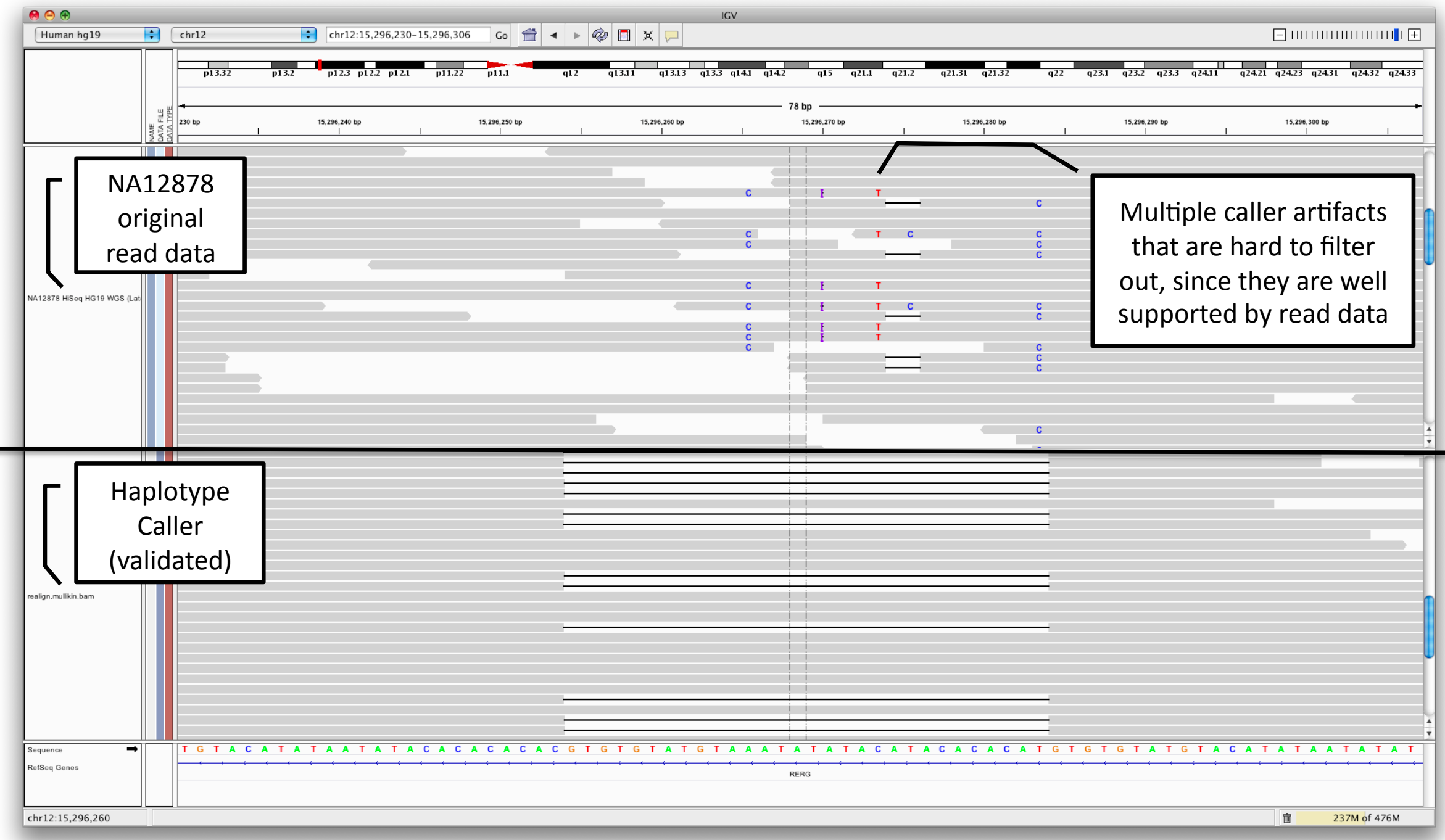

# Joint Genotyping

Add a joint analysis step to take advantage of cohort / pop genetics data

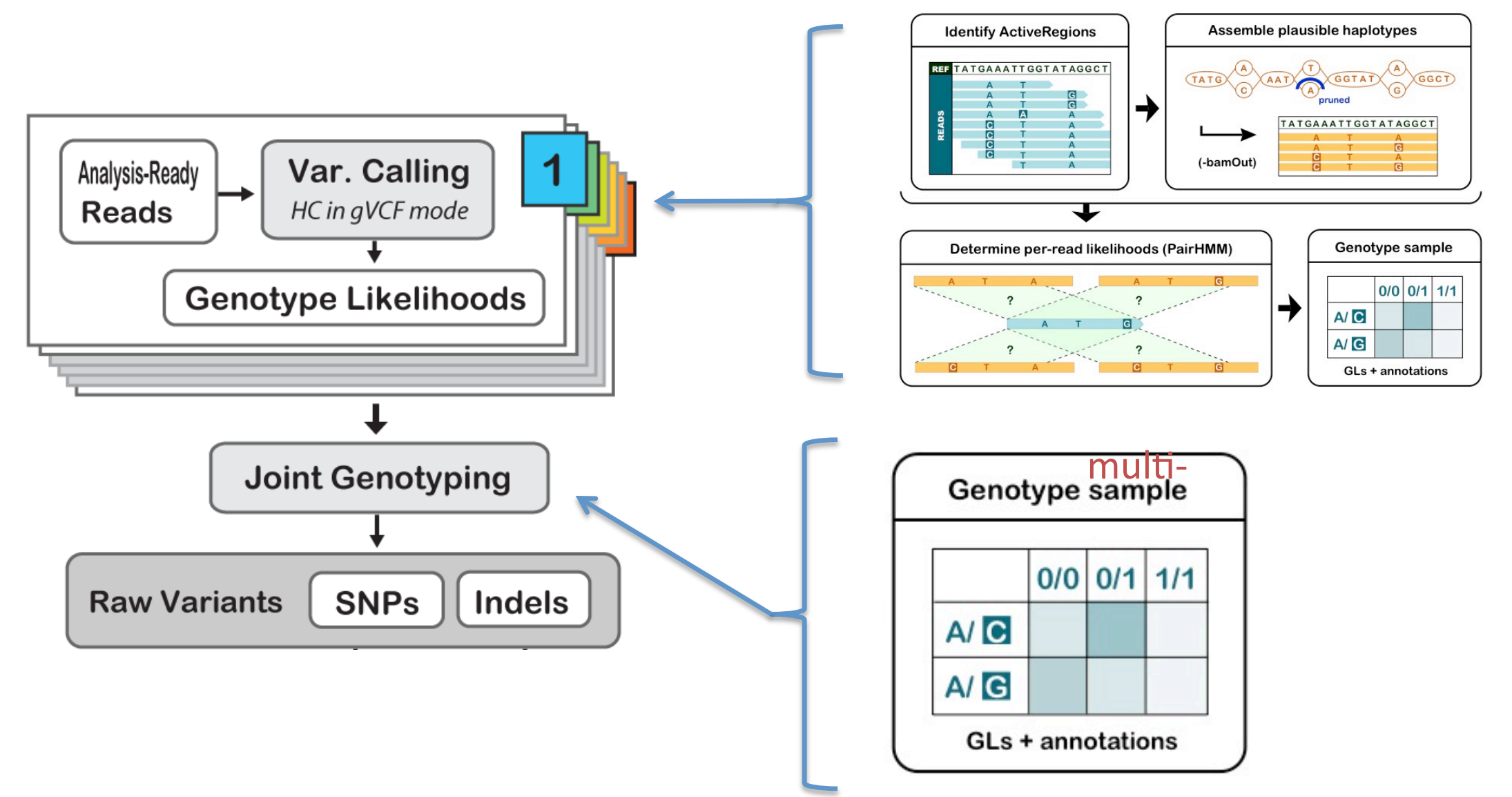

### Joint discovery empowers discovery at difficult sites

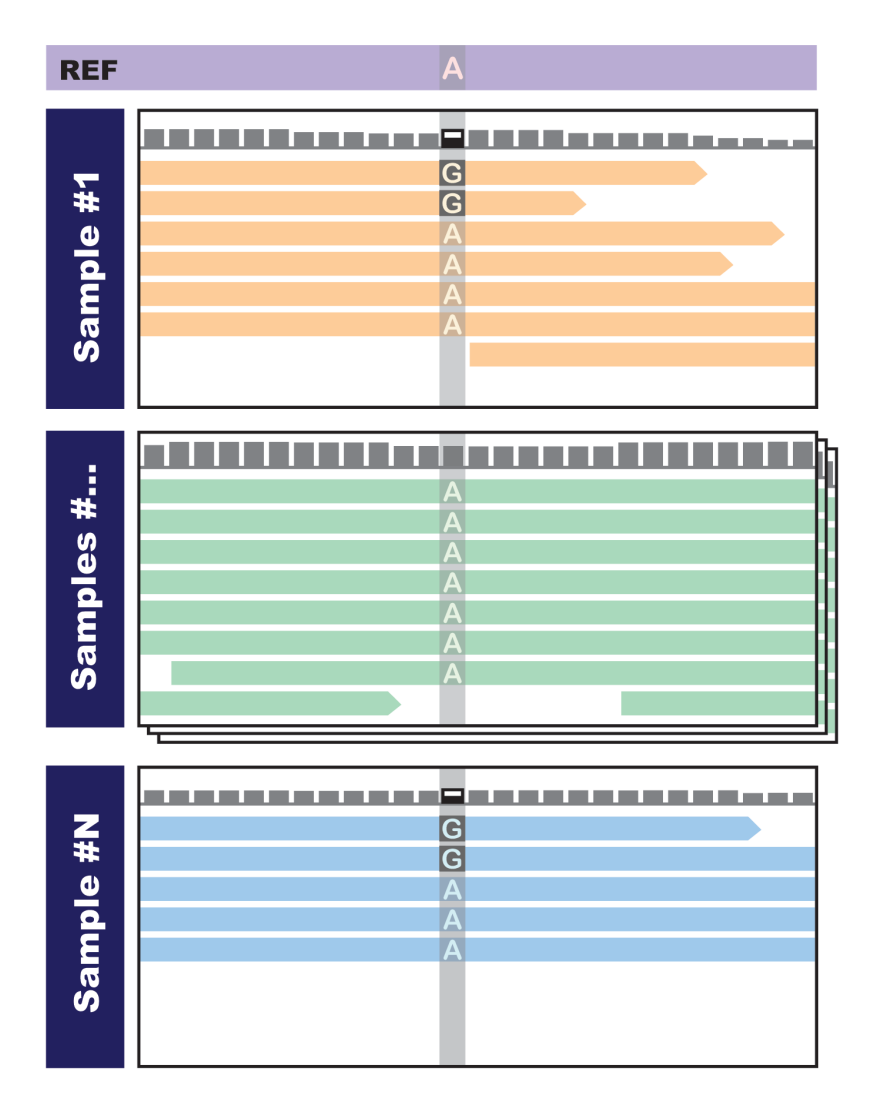

- If we analyze Sample #1 or Sample #N alone we are not confident that the variant is real'
- If we see both samples then we are more confident that there is real variation at this site in the cohort

## Joint discovery helps resolve bias issues

#### A. Single sample showing strand and allelic biases

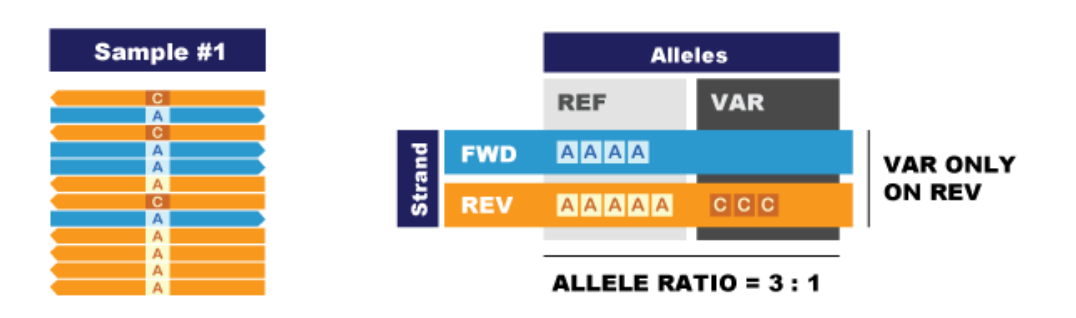

B. Decision process using evidence from multiple samples to filter out sites showing systematic biases

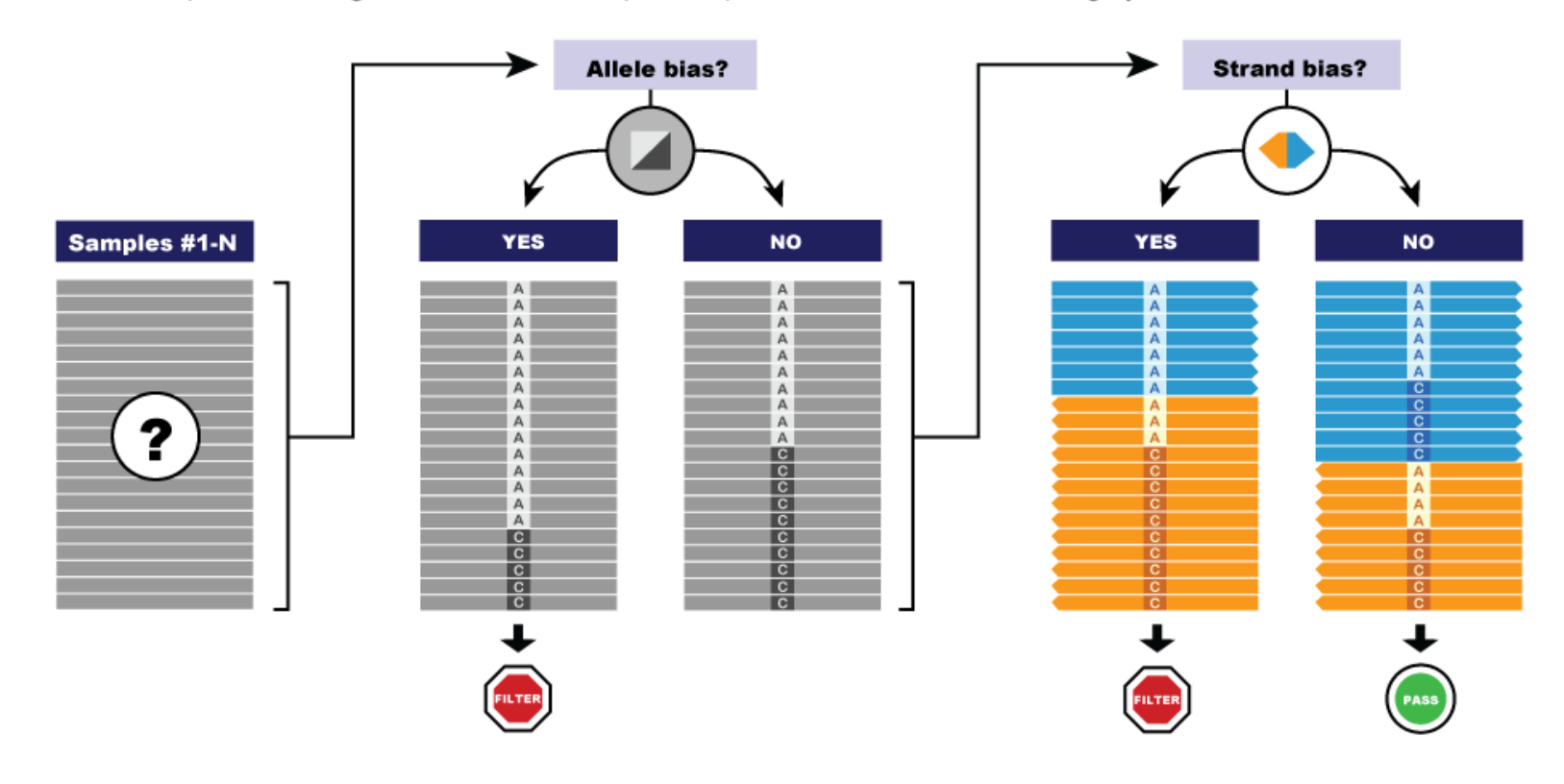

### Classic approach to multi-sample variant discovery  $D$  . The pre-processing  $\mathcal{P}$  is pre-processing  $\mathcal{P}$  and  $\mathcal{P}$  and  $\mathcal{P}$  is predicted by  $\mathcal{P}$

- Call variants jointly on all sample data
	- $-$  **Scales badly** -> limitations in amount of data that can be processed' **Non-GATK Indel Realignment**
	- $-$  Slow with **UnifiedGenotyper** (per-locus calculations)
	- $-$  *Impossibly* slow with **HaplotypeCaller** (so much extra work!) **RR Compression**

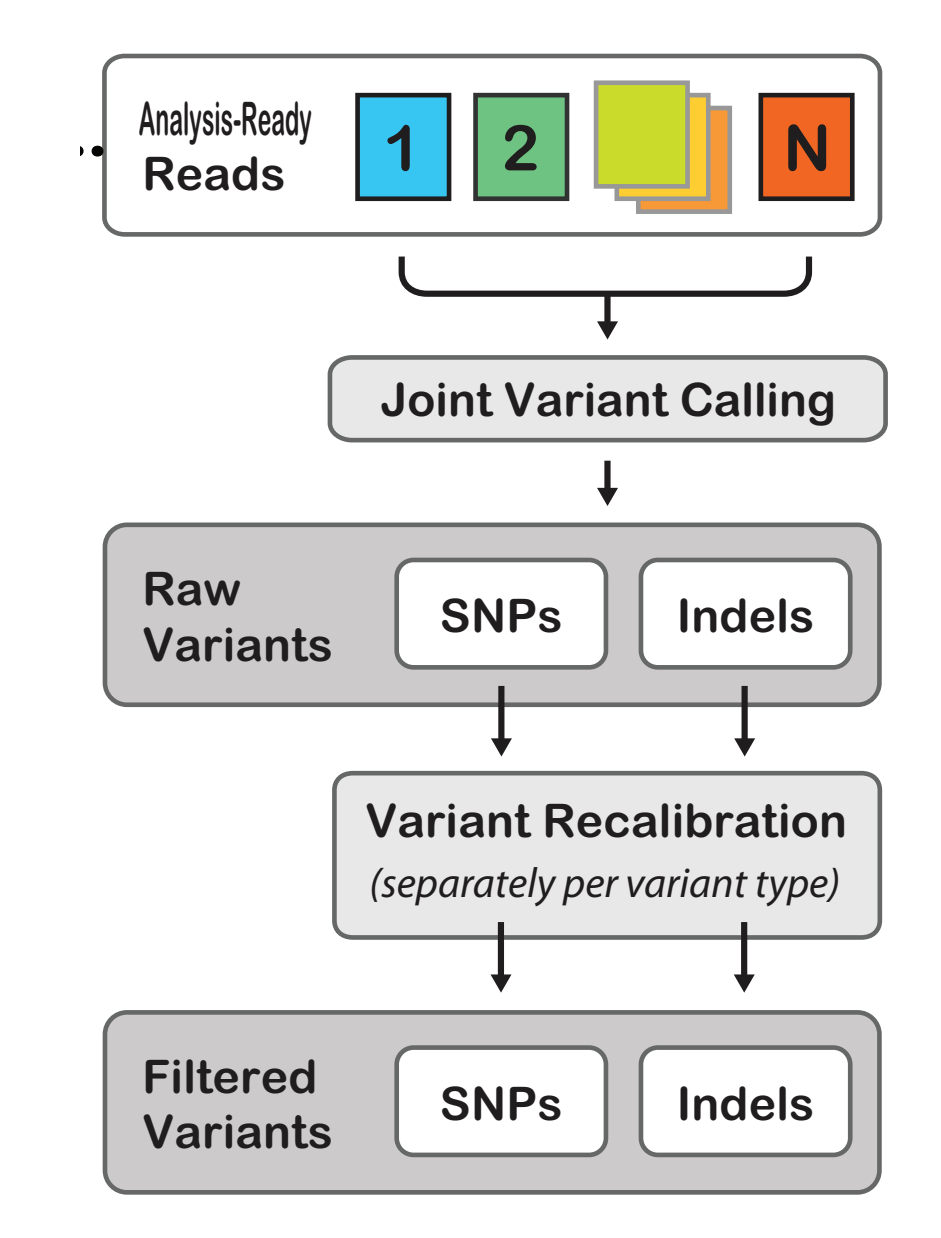

But we want to use HaplotypeCaller because it is so much better!

# Problems with the "all together" approach

- Computing costs
- The "N+1 problem"

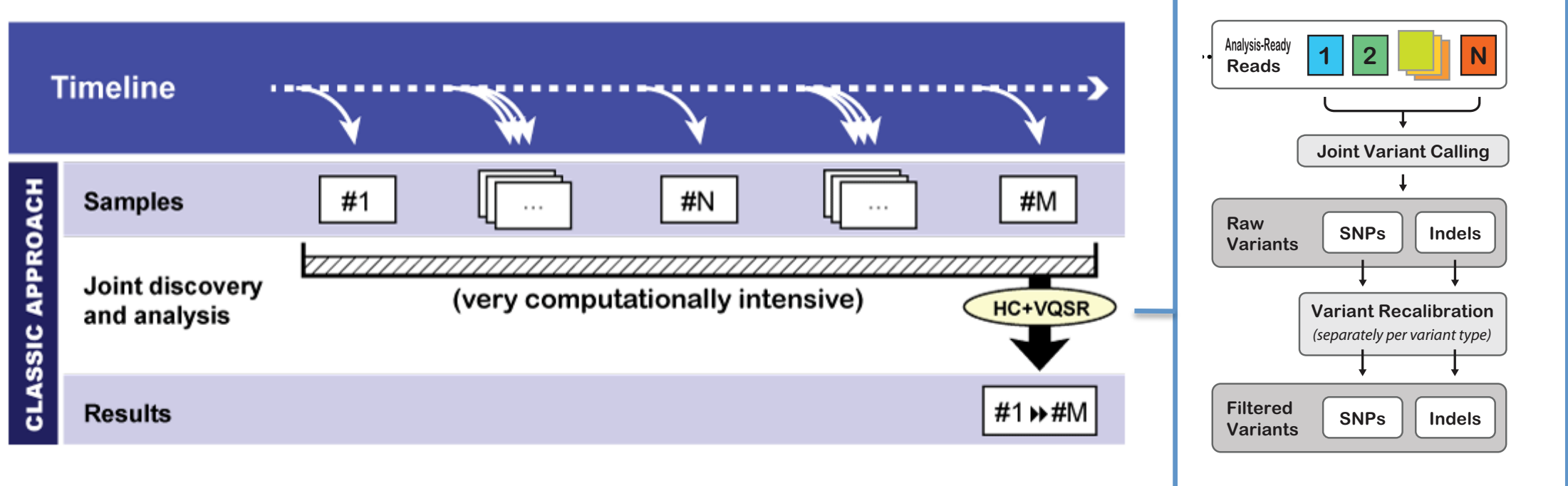

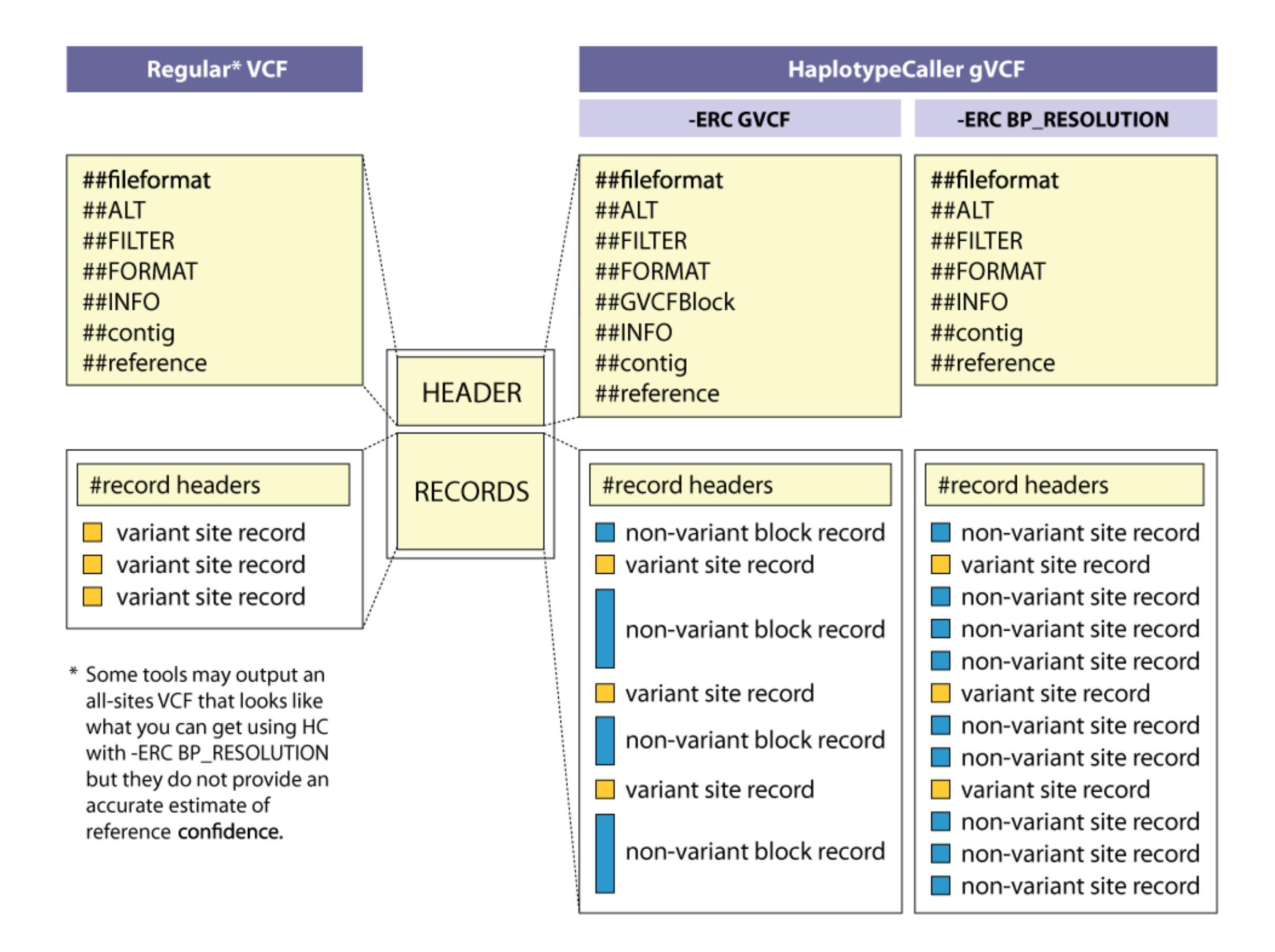

## Variant calling + joint genotyping workflow

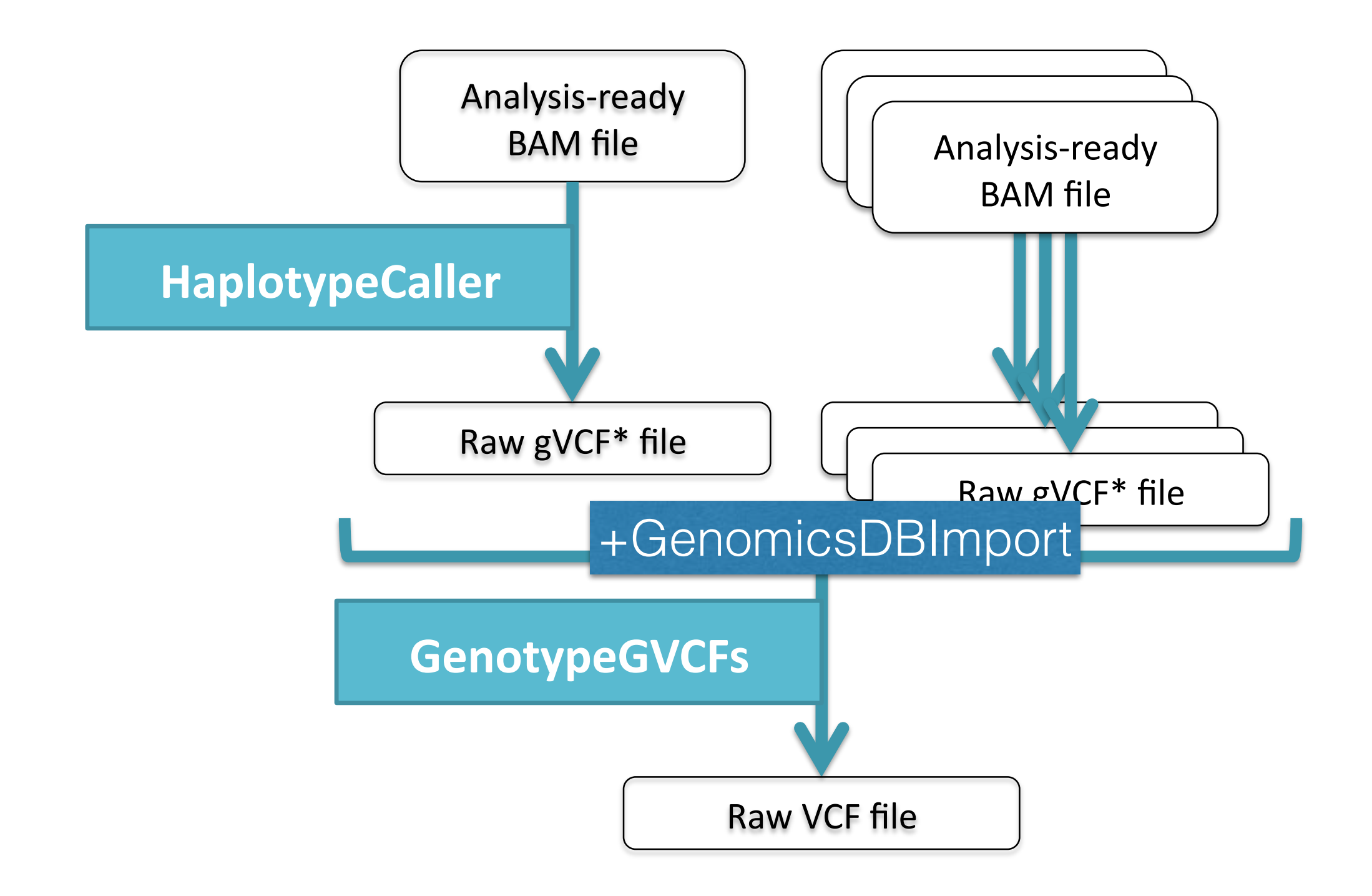

## Variant annotations provide key information to identify and remove artifacts!

### VCF record for an A/G SNP at 22:49582364

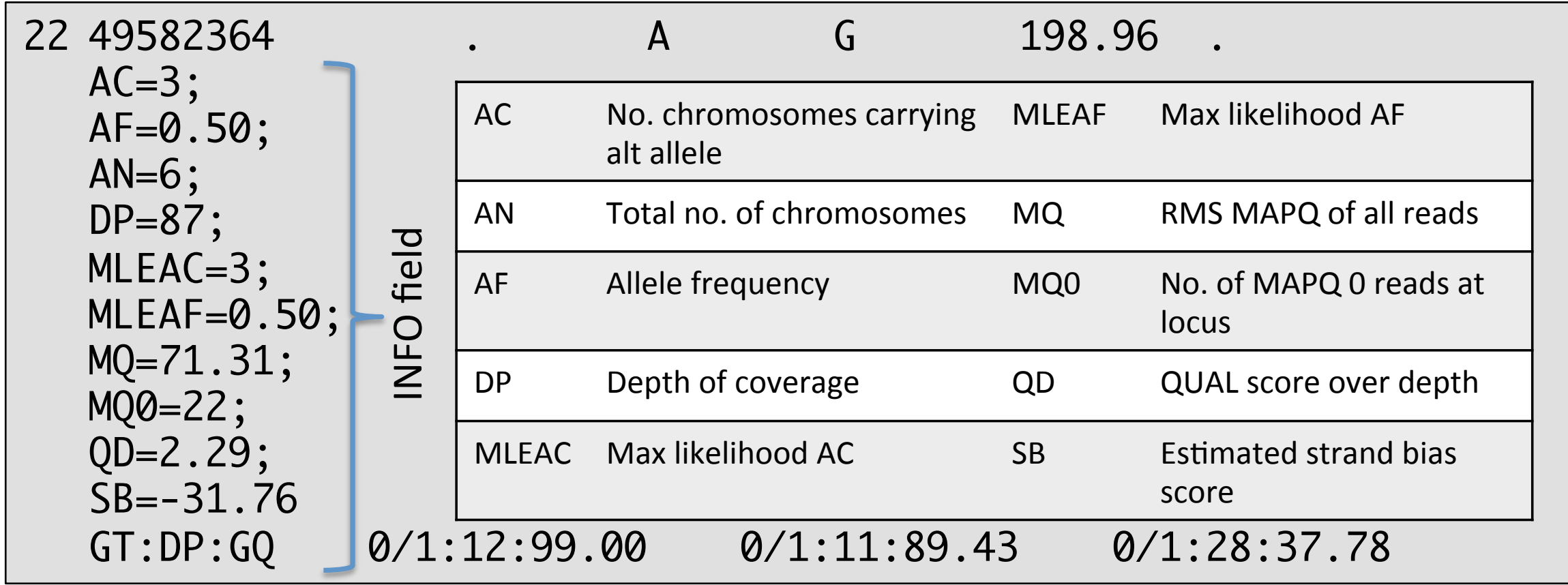

### VCF Files store variant information

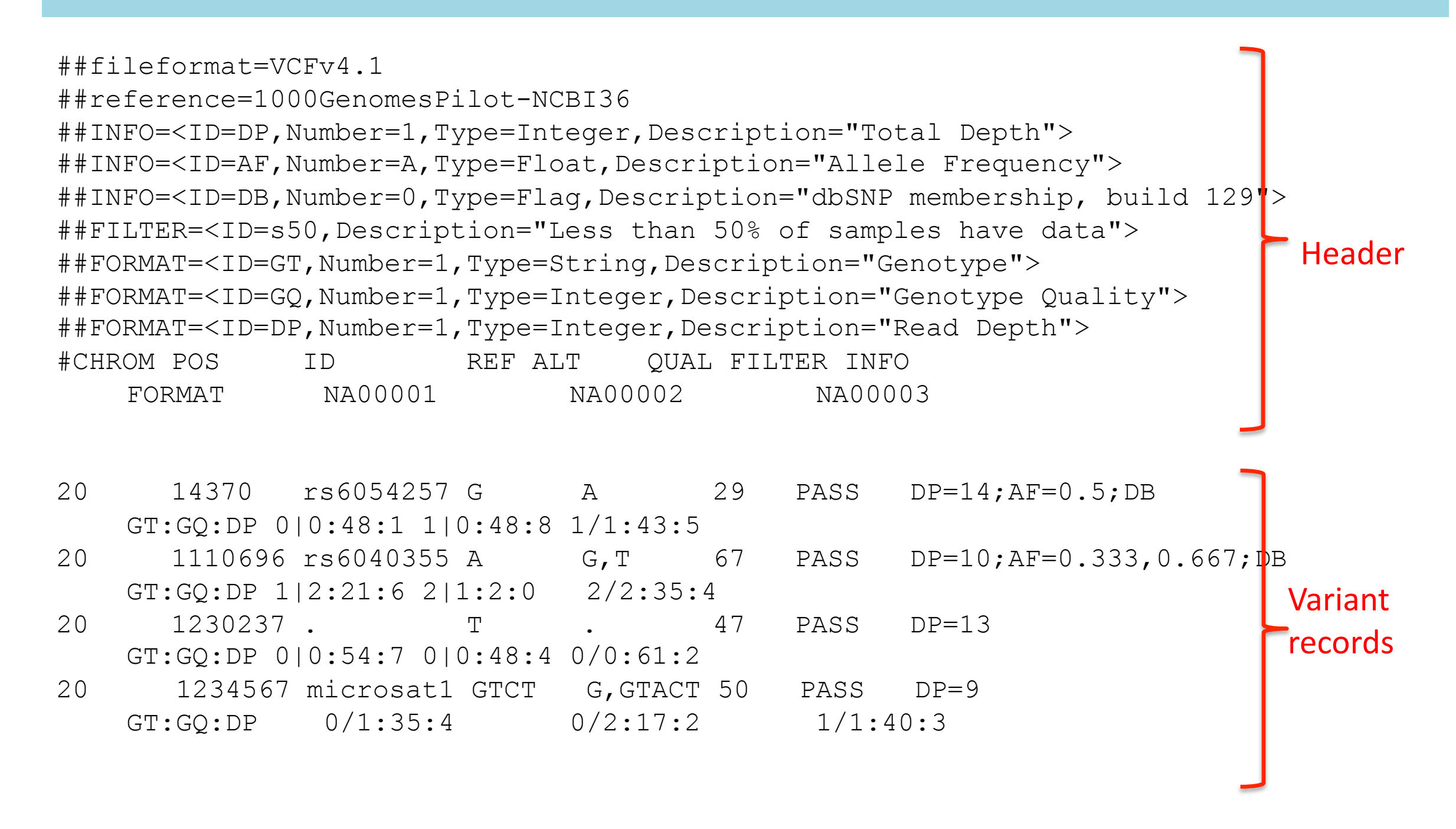

#### Official specification in

www.1000genomes.org/wiki/Analysis/Variant Call Format/vcf-variant-call-format-version-41

# Variant Filtering

- By default, GATK is very permissive. It will output false positive sites!
- Two ways of filtering:
	- Hard filters
	- Variant recalibration

# Hard Filters

- User defined thresholds for each site. Hard to know where to make cut offs?
	- Mapping quality high enough
	- Depth above a minimum but not too high
	- Minor allele frequency above a minimum
	- Heterozygosity not too high

### How variant recalibration works

### **Train on high-confidence known sites to determine the probability that other sites are true or false**

- Assume annotations tend to form **Gaussian clusters**
- Build a "Gaussian mixture model" from annotations of **known variants** in our dataset
- Score all variants by where their annotations lie relative to these clusters
- Filter base on sensitivity to truth set

### Actually two models: positive and negative

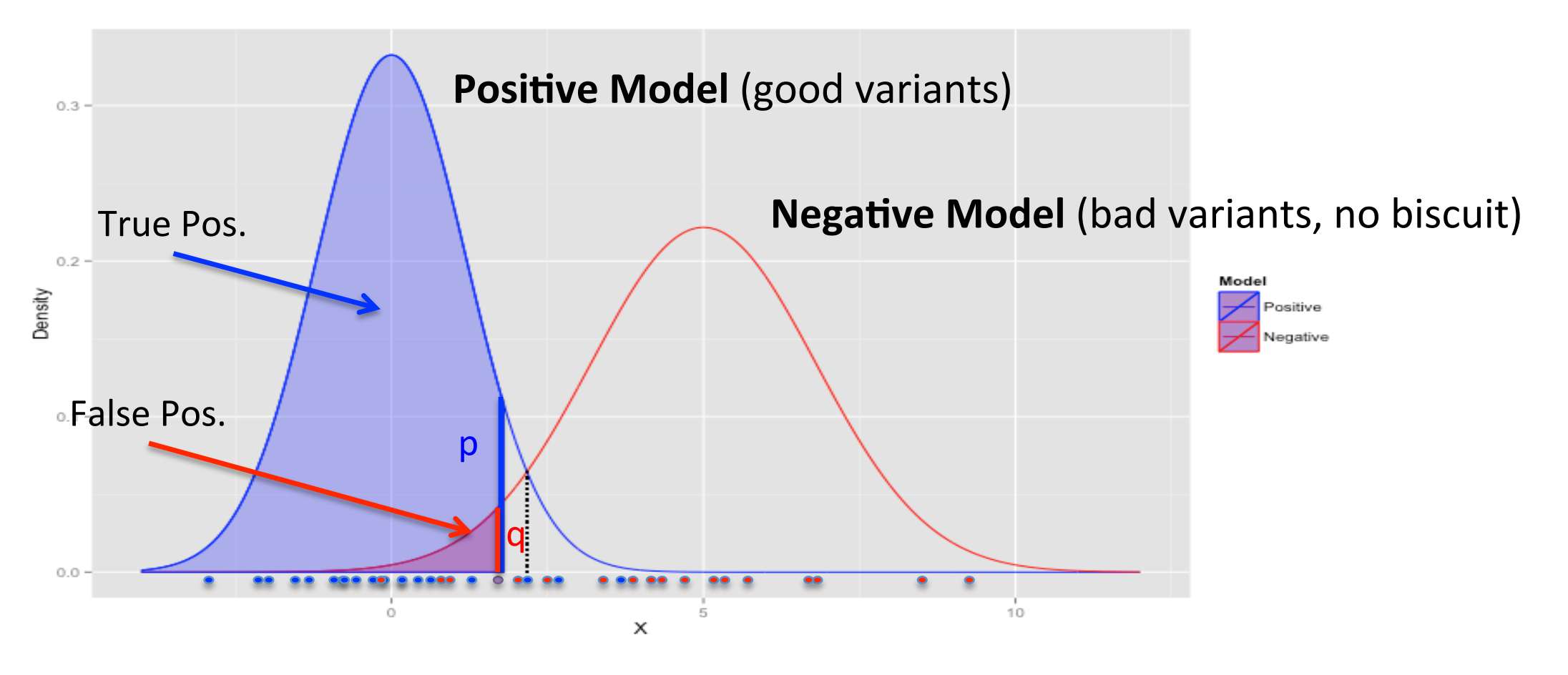

 $VQSLOD(x) = Log(p(x)/q(x))$ 

Done for each annotation **X** then integrated into single overall VQSLOD

### Step 1: VariantRecalibrator

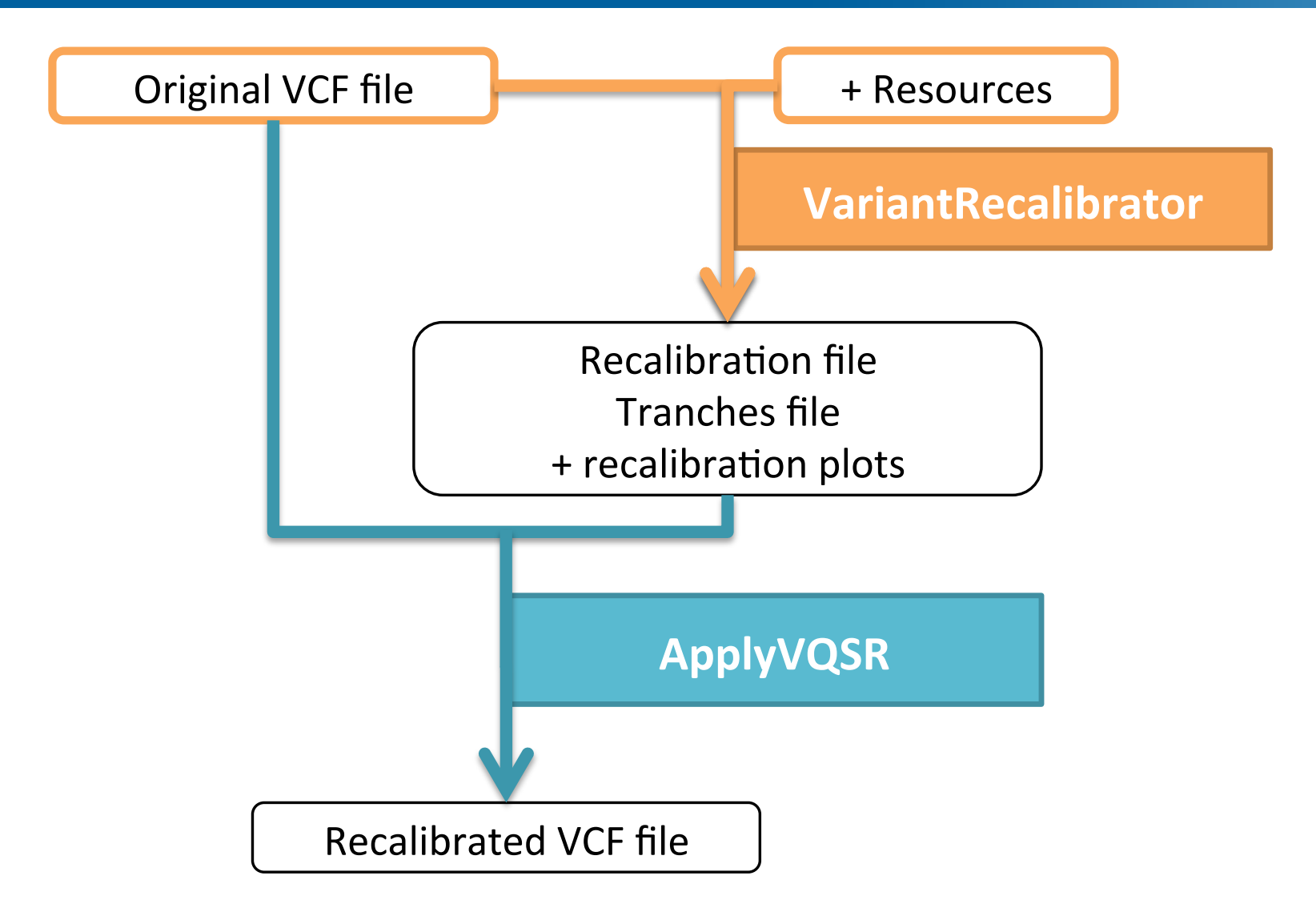

### Tranches : slices of sensitivity threshold values

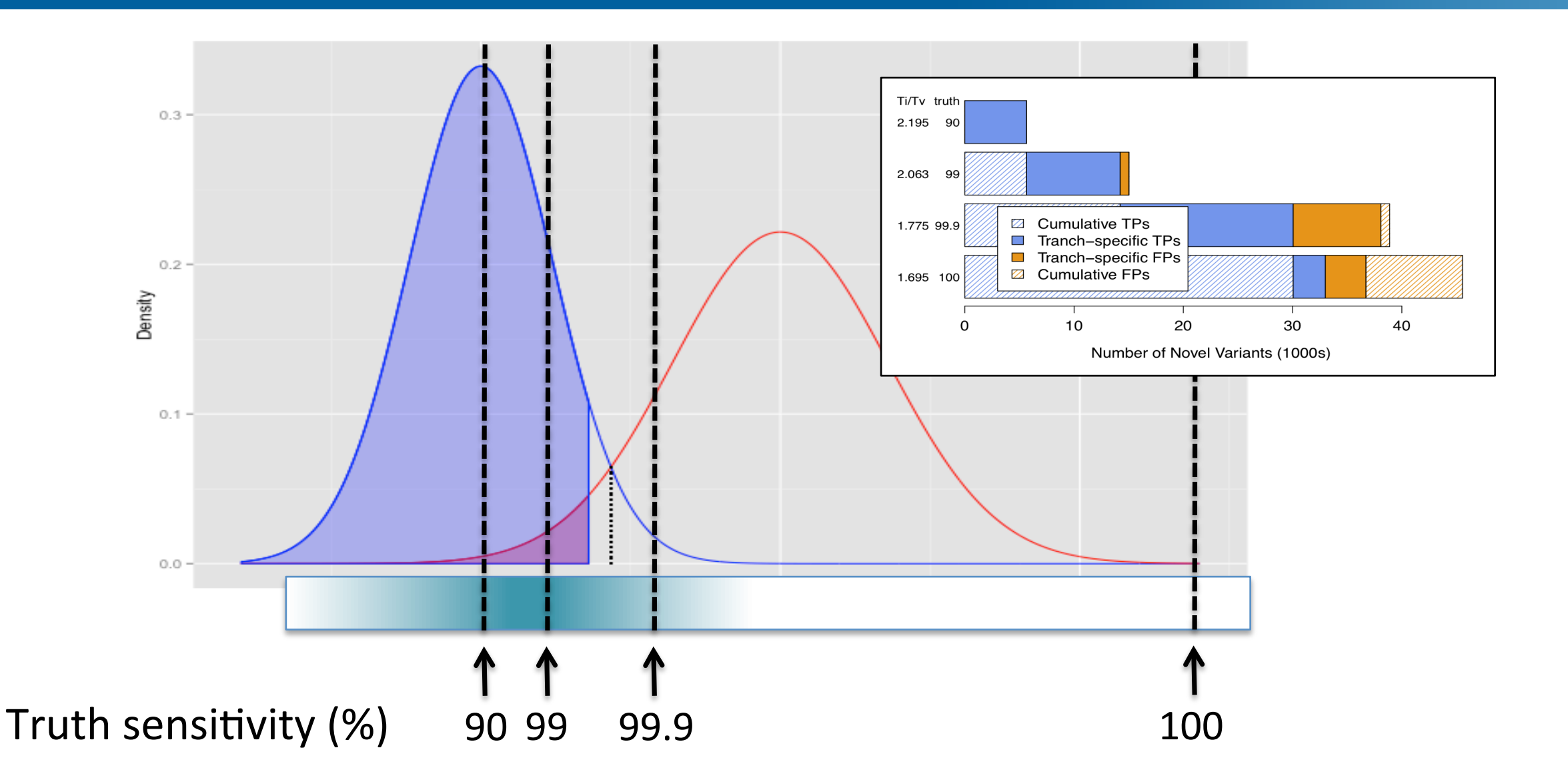

Lower tranche = More stringent filtering

# Where to get truth set?

- Reference sets (e.g. 1000 genomes)
- Take your dataset, call SNPs, hard filter heavily, then use those as a truth set for recalibrating the unfiltered dataset.

# Alternative Filtering

- Call SNPs using multiple programs and look for variants called in multiple programs, or combine the information in each.
	- e.g. BAYSIC

# FreeBayes

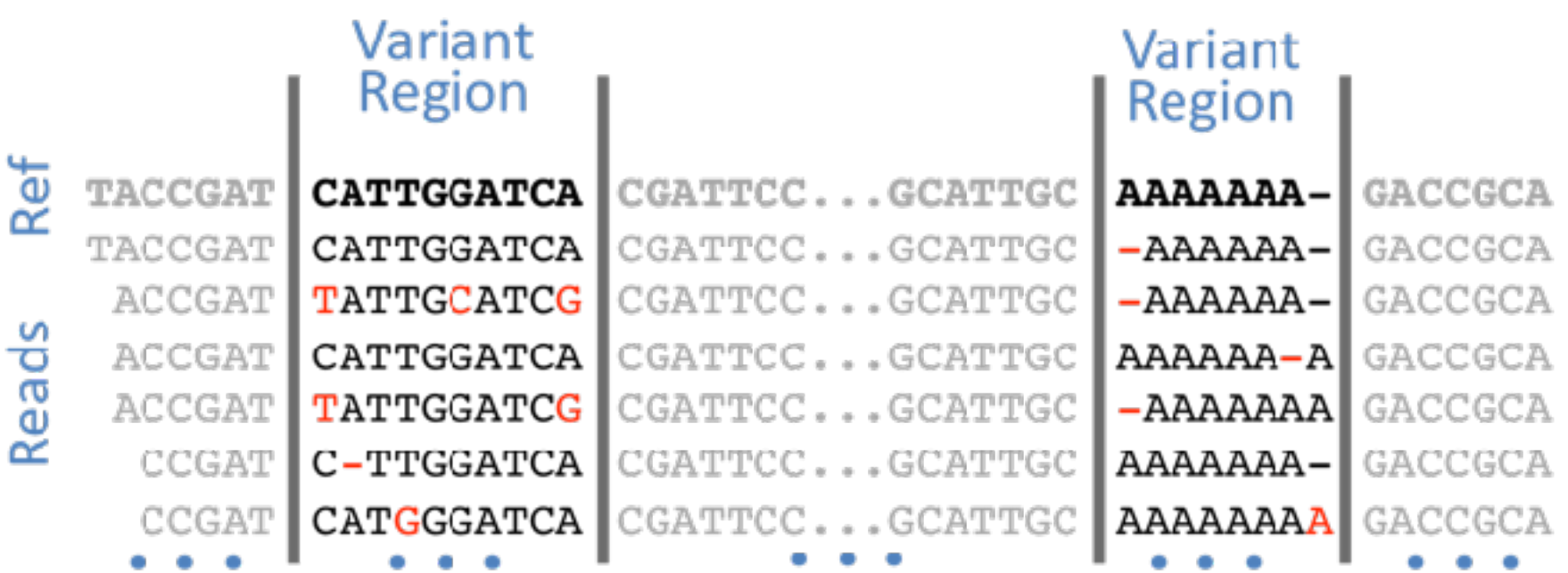

Observed Haplotypes

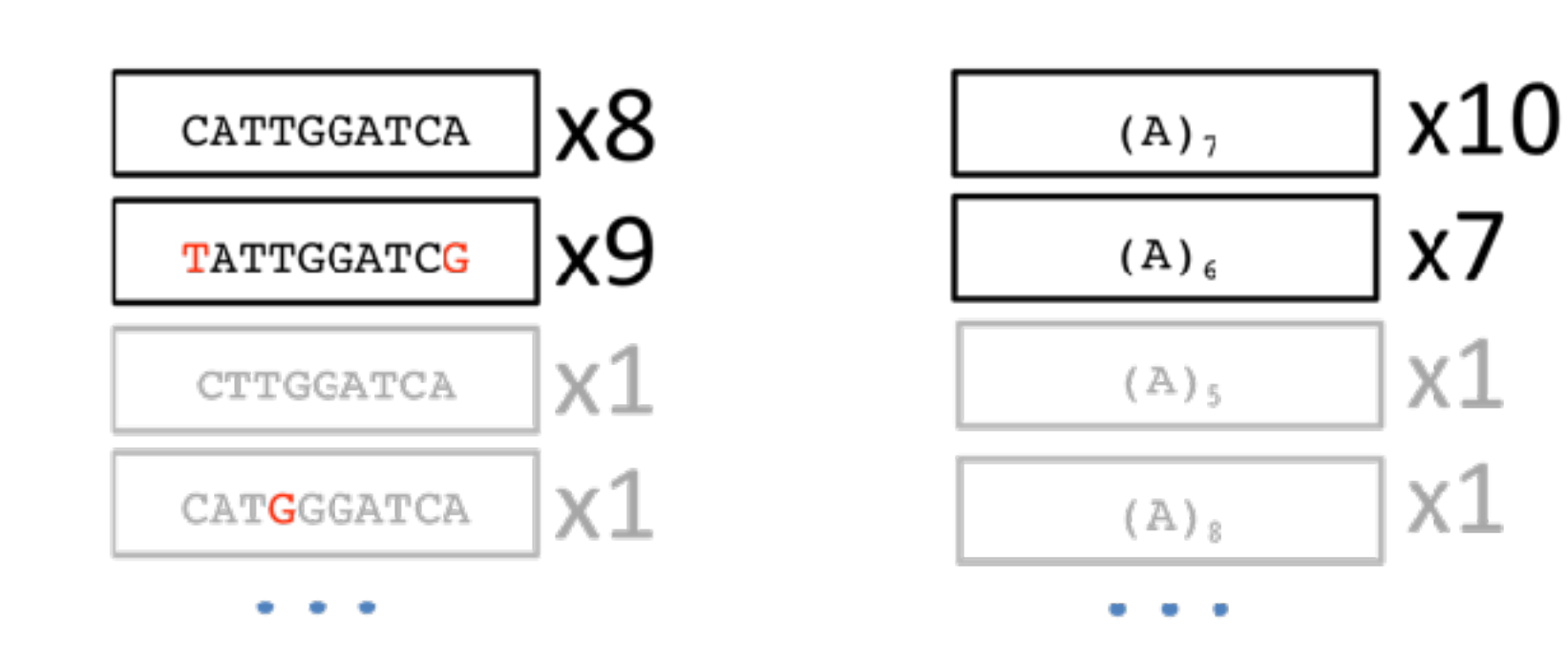

# FreeBayes

- Free and open source.
- Uses literal sequences of bases and haplotypes to call SNPs so is less affected by local alignment issues.
- Does not have "gvcf" n+1 method, although complicated work around exists.
- Generally faster than GATK, although RAM intensive.

# Platypus

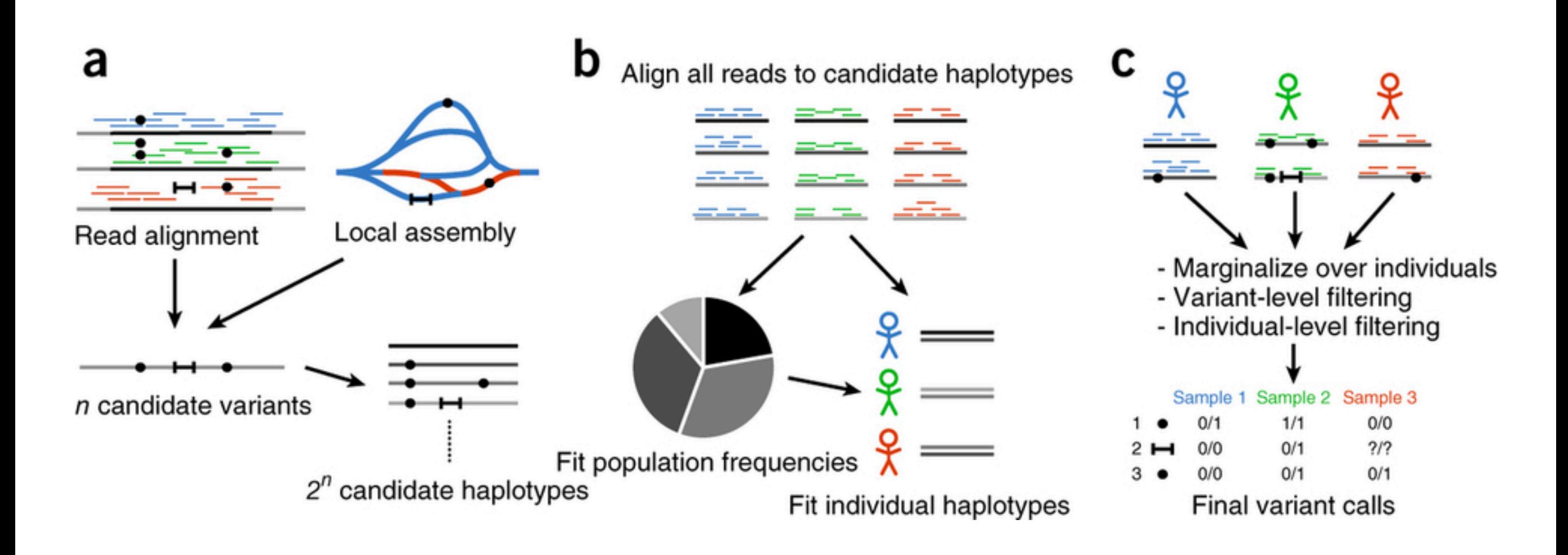

Includes local assembly, better for large indels

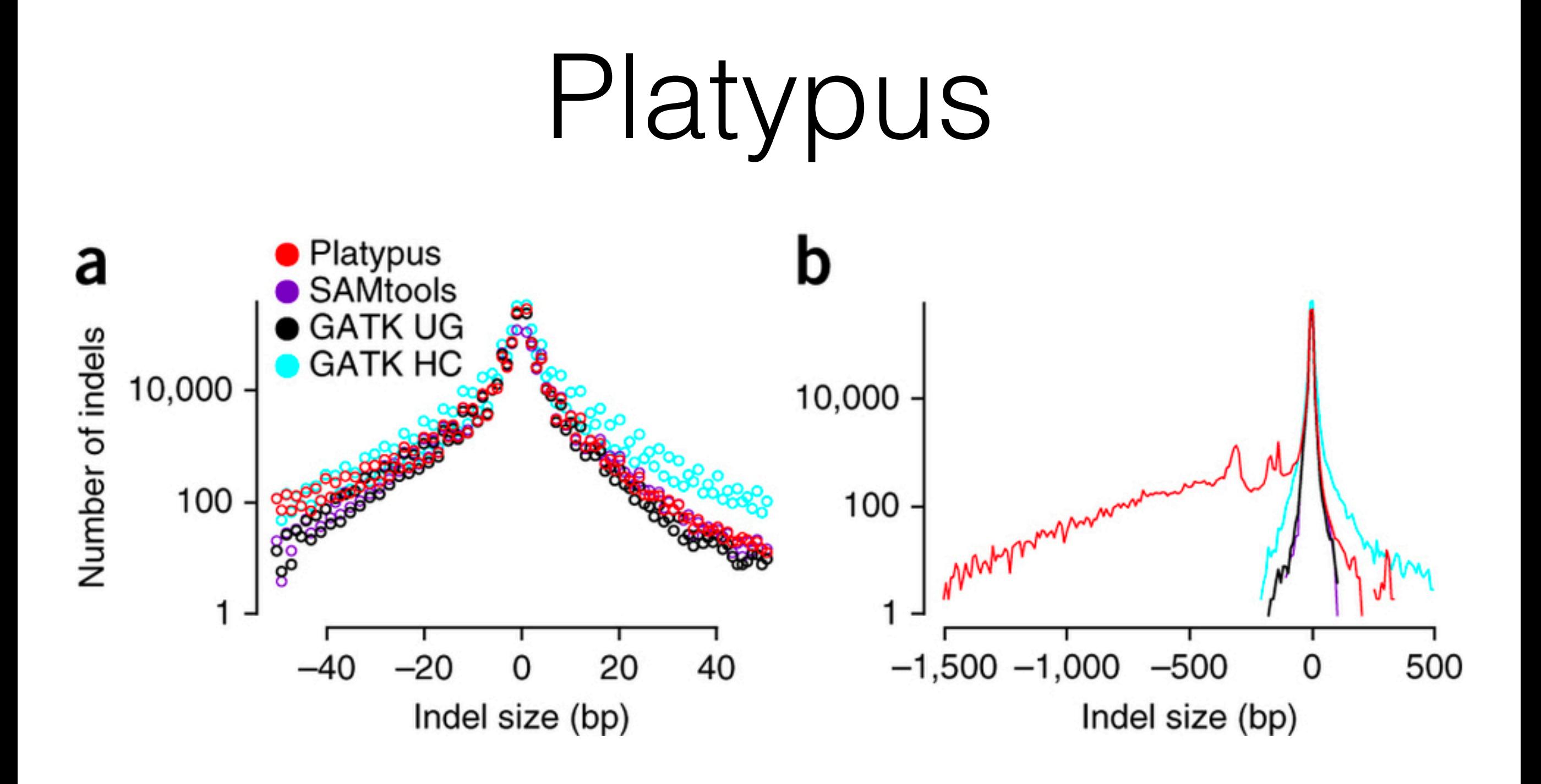

Includes local assembly, better for large indels

# ANGSD

- Calls SNPs based on reads per site, no realignment.
- Outputs genotype likelihoods.
- Links with algorithms that use likelihood.
- Questionable with high diversity systems.